# **Estudio comparativo de diversos programas de calificación y análisis de reactivos objetivos**

Agustín Tristán López Agosto 2007

# **CONTENIDO**

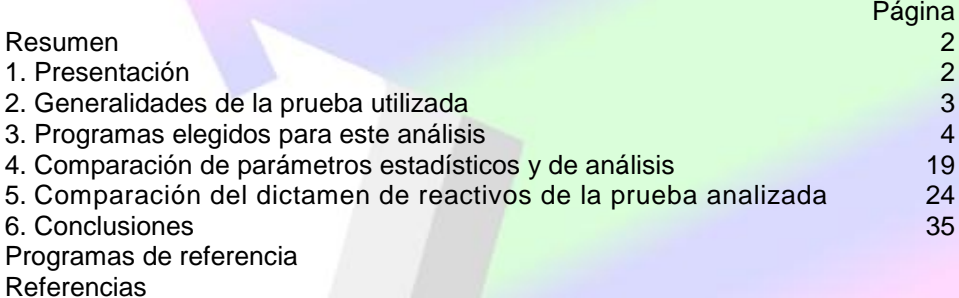

# Estudio comparativo de diversos programas de calificación y análisis de reactivos objetivos

Agustin Tristán López (\*) 27 de agosto de 2007

# **Resumen**

Se analiza una prueba real con ayuda de seis programas comerciales diferentes, empleando ocho modelos de análisis y dictamen de reactivos objetivos. Las comparaciones se enfocan tanto a las hipótesis involucradas en cada modelo como a los parámetros y valores de referencia utilizados en los programas elegidos. La comparación se lleva a cabo incluyendo elementos objetivos (dificultad, medias de aciertos, confiabilidad, validez de escala), con objeto de identificar diferencias entre los modelos. Se observa que se trata de modelos con tendencias generales muy parecidas en distintos grados de rigor para juzgar los reactivos: Las ventajas de un programa respecto a los otros se ubican en los tipos de reporte emitidos y la facilidad de uso

# **1. Presentación**

Hay una gran variedad de programas para calificación y análisis de reactivos objetivos, disponibles para el uso de los evaluadores, profesores y especialistas de la psicometría. Dada la diversidad de los programas y de los modelos utilizados por cada uno de ellos, el analista de enfrenta a una complicación para poder comparar los valores y dictámenes que producen. Los evaluadores acostumbran hacer comparaciones con aplicaciones particulares, empleando muestras de sustentantes configuradas de manera específica para comprobar la bondad de un modelo en particular o para refutar la calidad de algún programa. Las comparaciones realizadas en estas condiciones no permiten identificar los patrones de dictamen que tienen los programas porque no se contemplan las hipótesis de cada modelo, ni los parámetros de decisión asociados a un programa dado. En consecuencia es costumbre que se llegue a descartar un cierto programa por cuestiones subjetivas o de inclinación personal y no tanto por una evaluación objetiva que compare los diversos modelos y parámetros involucrados.

La comparación que se presenta en este estudio se enfoca de manera objetiva a revisar tanto las hipótesis de los modelos como los valores emitidos por cada programa. Para este trabajo se eligieron ocho modelos diferentes disponibles en seis programas comerciales, dos de ellos de origen mexicano y cuatro producidos en los Estados Unidos. Se escogieron estos programas por su popularidad en diversos ambientes de evaluación y porque se manejan generalmente como referencia. Se utilizan los resultados de una prueba real, aplicada con un grupo piloto en condiciones igualmente reales, con el propósito de identificar tendencias de comportamiento entre los modelos psicométricos y los programas.

El trabajo está organizado en estas partes:

- a) generalidades de la prueba utilizada
- b) descripción de los programas elegidos, modelos y parámetros de referencia
- c) comparación de parámetros estadísticos y de análisis
- d) comparación del dictamen de los reactivos de la prueba utilizada
- e) conclusiones

<sup>\*</sup> Director General. Instituto de Evaluación e Ingeniería Avanzada, S.C.

Mariano Jiménez 1830 A. Col. Balcones del Valle. 78280 San Luis Potosí, México. Tel. (444) 820 37 88, Fax (444) 815 48 48. Correo electrónico: *[ici1@prodigy.net.mx](mailto:ici1@prodigy.net.mx)*. Página web: [www.ieesa-kalt.com](http://www.ieesa-kalt.com)

# **2. Generalidades de la prueba utilizada**

La prueba elegida para este análisis es el Examen de Conocimientos Generales que forma parte del primer módulo de evaluación contenido en el Examen de Certificación de Profesores de Educación Media Superior (ECPEMS-Derechos reservados, Instituto de Evaluación e Ingeniería Avanzada, S.C.). Es parte del proceso de evaluación que incluye varios instrumentos (pruebas objetivas, portafolios de evidencias, observación de desempeño, cuestionario de opinión). El Manual Técnico describe el perfil evaluado, tablas de especificaciones, tiempos, etc. (disponible en el IEIA para instituciones contratantes).

El Examen de Conocimientos y Habilidades Generales explora una dimensión genérica que debe mostrar un maestro, independientemente del área de especialidad que imparta (adicionalmente se dispone de pruebas particulares por especialidad). La prueba se divide en ocho áreas:

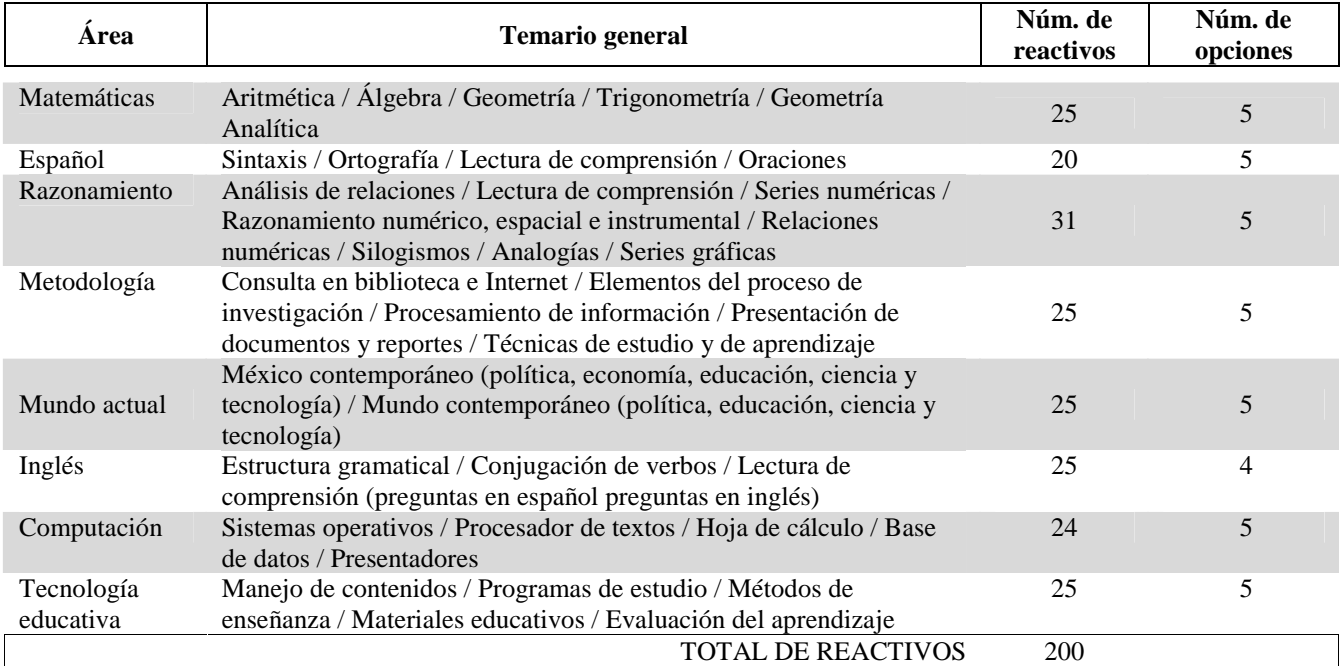

El proceso que se sigue en el ECPEMS para calibrar, calificar y proporcionar la retroalimentación a los maestros y a la institución consiste de estos pasos:

- § Se aplica la prueba a los profesores inscritos al proceso de evaluación, quienes disponen por lo menos de un mes natural para revisar la Guía de Estudio y prepararse debidamente para la prueba.
- § Una vez respondida la prueba se califica y se calibran los ítems, siguiendo los criterios de análisis de Kalt (Plus y Criterial). Se escalan los resultados de los sustentantes con el modelo de Rasch (Winsteps) y las medidas en lógitos expresan en la escala de 70 a 130 puntos.
- § Se preparan los reportes técnico, de análisis de ítems y estadístico por cada área de la prueba.
- § Se emite la Cédula de Retroalimentación y el Certificado para cada profresor.
- § Se producen los reportes de entrega para la institución contratante.

La "Cédula de Retroalimentación" para el maestro es un reporte individualizado que presenta los resultados por área y recomendaciones para superar los subtemas más deficientes. El "Reporte Institucional" incluye un comparativo de resultados por área y en forma global, además de un dictamen de planeación para un programa de formación continua para los profesores, indicando temas principales y personas que requieren ser inscritas en dicha formación continua. Junto con lo anterior, la Institución recibe la "Guía de Interpretación" donde se explican los resultados y su interpretación.

El análisis que se realiza en este trabajo emplea 220 personas de una aplicación realizada en noviembre de 2001.

# **3. Programas elegidos para este análisis**

# **3.1 Descripción de los programas**

Los programas que se comparan en este trabajo son los siguientes:

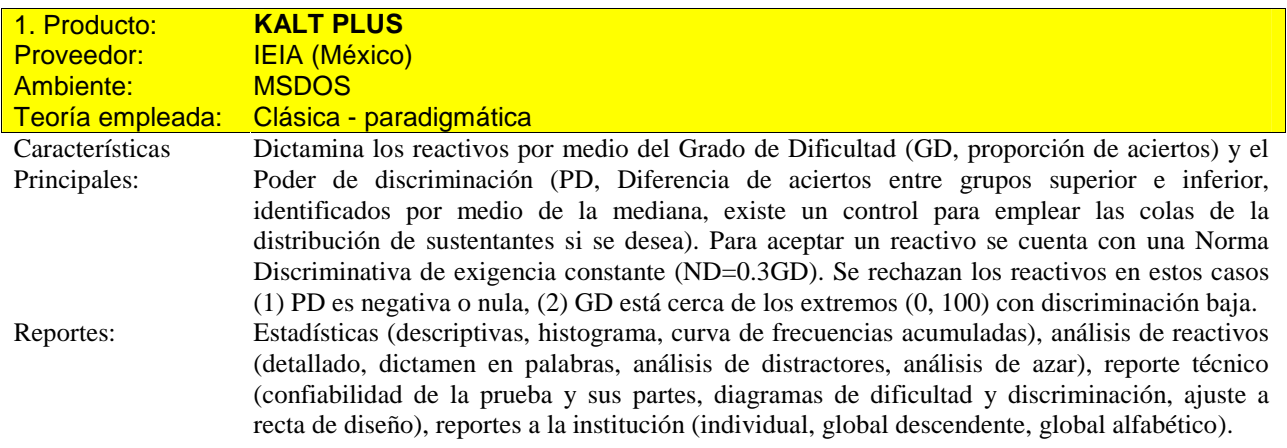

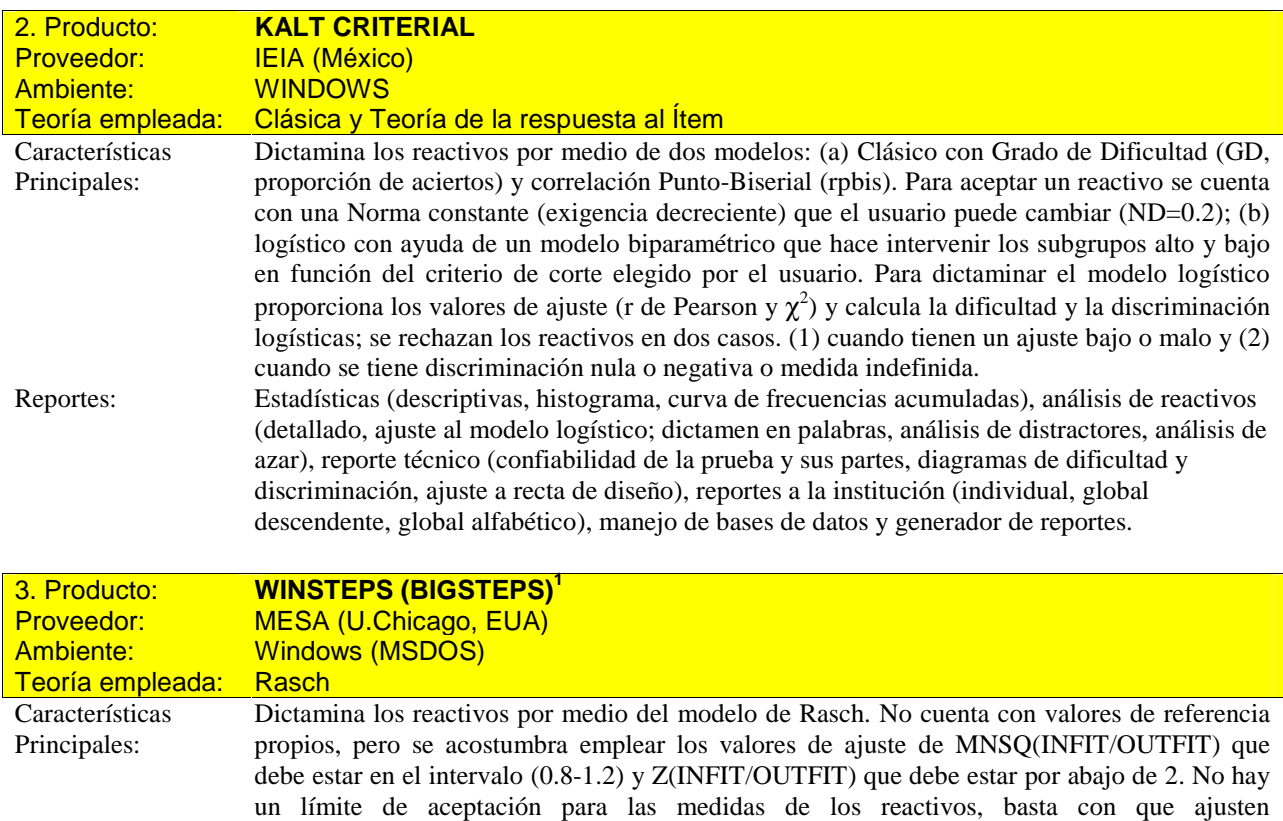

que solo se pide que sea positiva, independientemente de su valor. Reportes: Análisis de reactivos (ajuste al modelo logístico), reporte técnico (confiabilidad de la prueba, diagramas de dificultad, curva característica de la prueba), archivos tipo base de datos de sujetos y de ítems

convenientemente. Un segundo dictamen se emite con ayuda de la correlación punto-biserial,

<sup>&</sup>lt;sup>1</sup> Para el análisis se empleó Winsteps, pero sin perder generalidad se habla de Bigsteps que es la versión gratuita del programa.

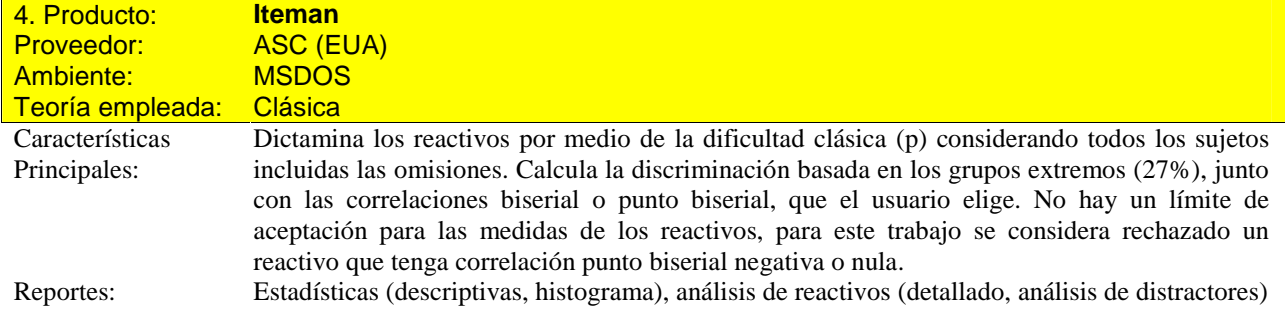

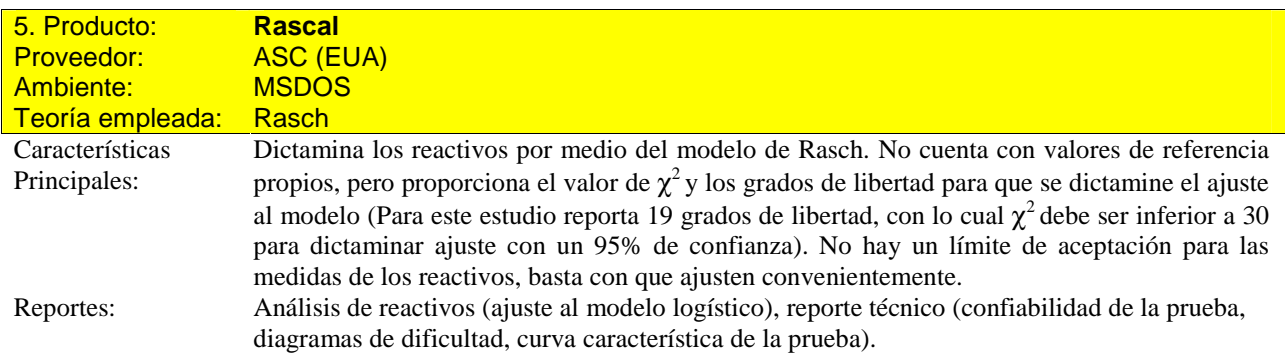

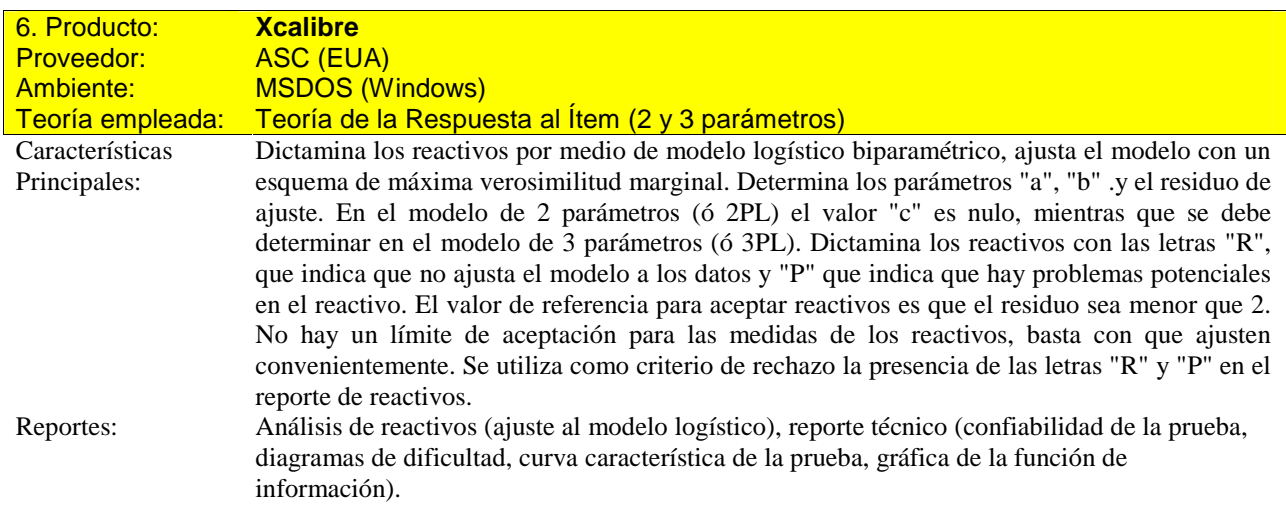

Los únicos programas que incluyen bases de datos exportables directamente a otros programas (EXCEL, ACCESS, SPSS, etc.) son KALT Plus, KALT Criterial y Winsteps. Los demás programas requieren de traductores especiales o un trabajo adicional para leer los archivos en otros ambientes.

Sólo Kalt Criterial incluye un manejador de la base de datos de los sustentantes y un generador de reportes en ambiente Windows.

Se pueden comparar algunas características generales de estos programas, en función de las hipótesis de sus modelos.

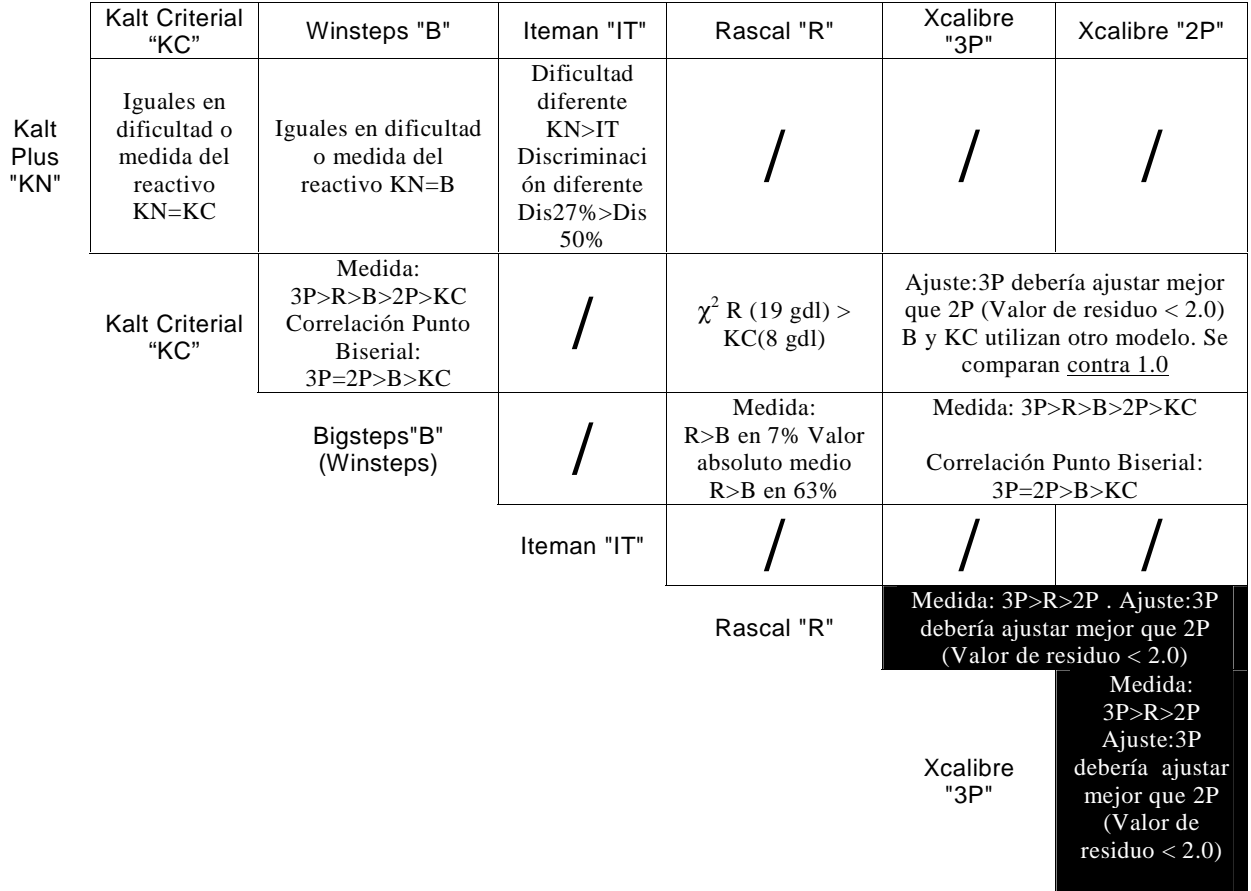

# **3.2 Comparación de las salidas de los programas**

La comparación entre los programas no es inmediata porque no se tienen reportes estandarizados por alguna norma nacional o internacional. A continuación se presentan partes distintivas de los reportes que emiten los programas. Dada la cantidad de información contenida en algunos de estos programas, en particular KALT y Winsteps, se eligieron algunos reportes de ejemplo. Los programas Iteman, Rascal y Xcalibre proporcionan una menor cantidad de información y por ello se incluyen ejemplos de todos los elementos incluidos en el listado.

# **3.2.1 Kalt Plus**

#### Reporte estadístico

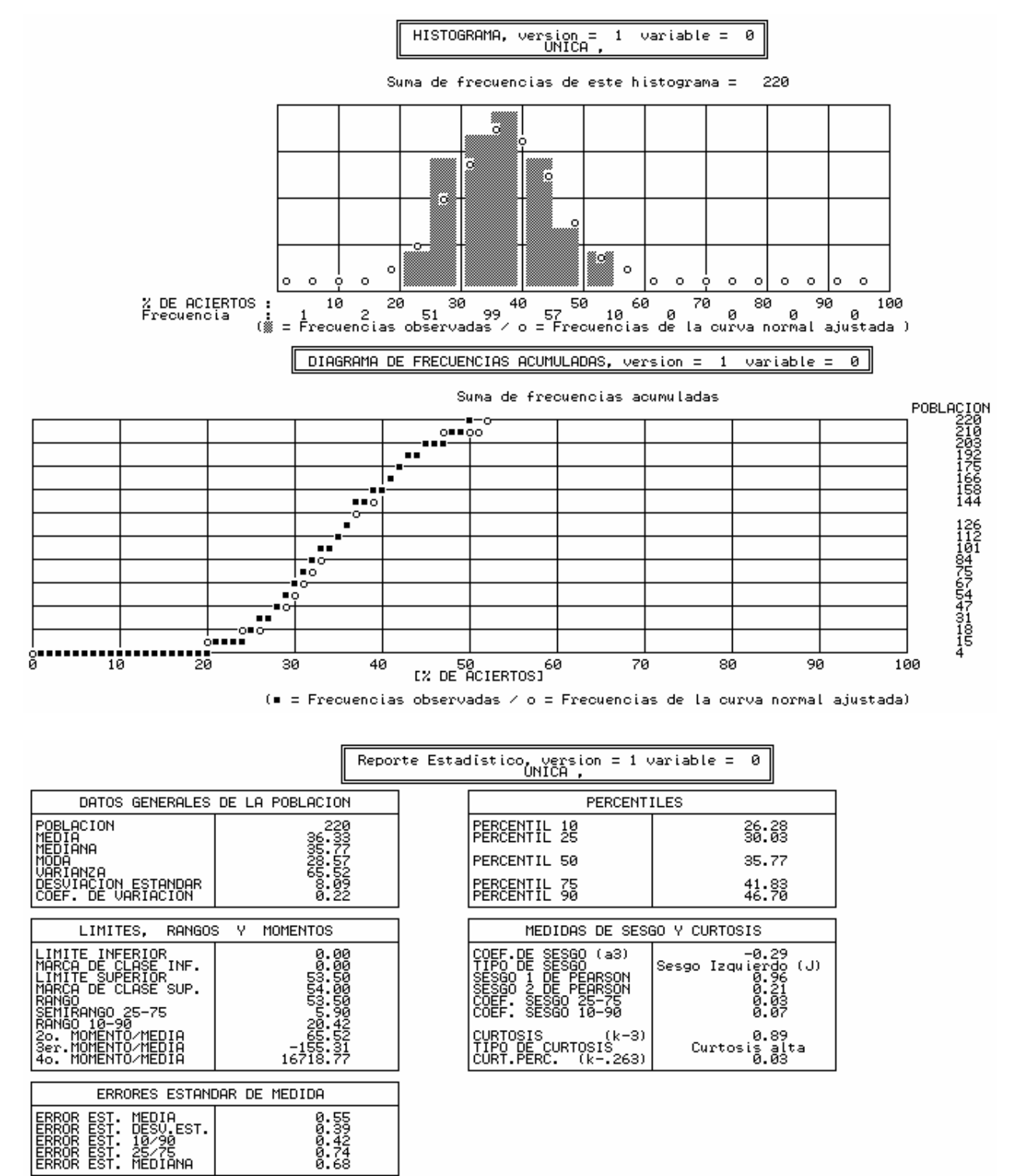

# Análisis de reactivos

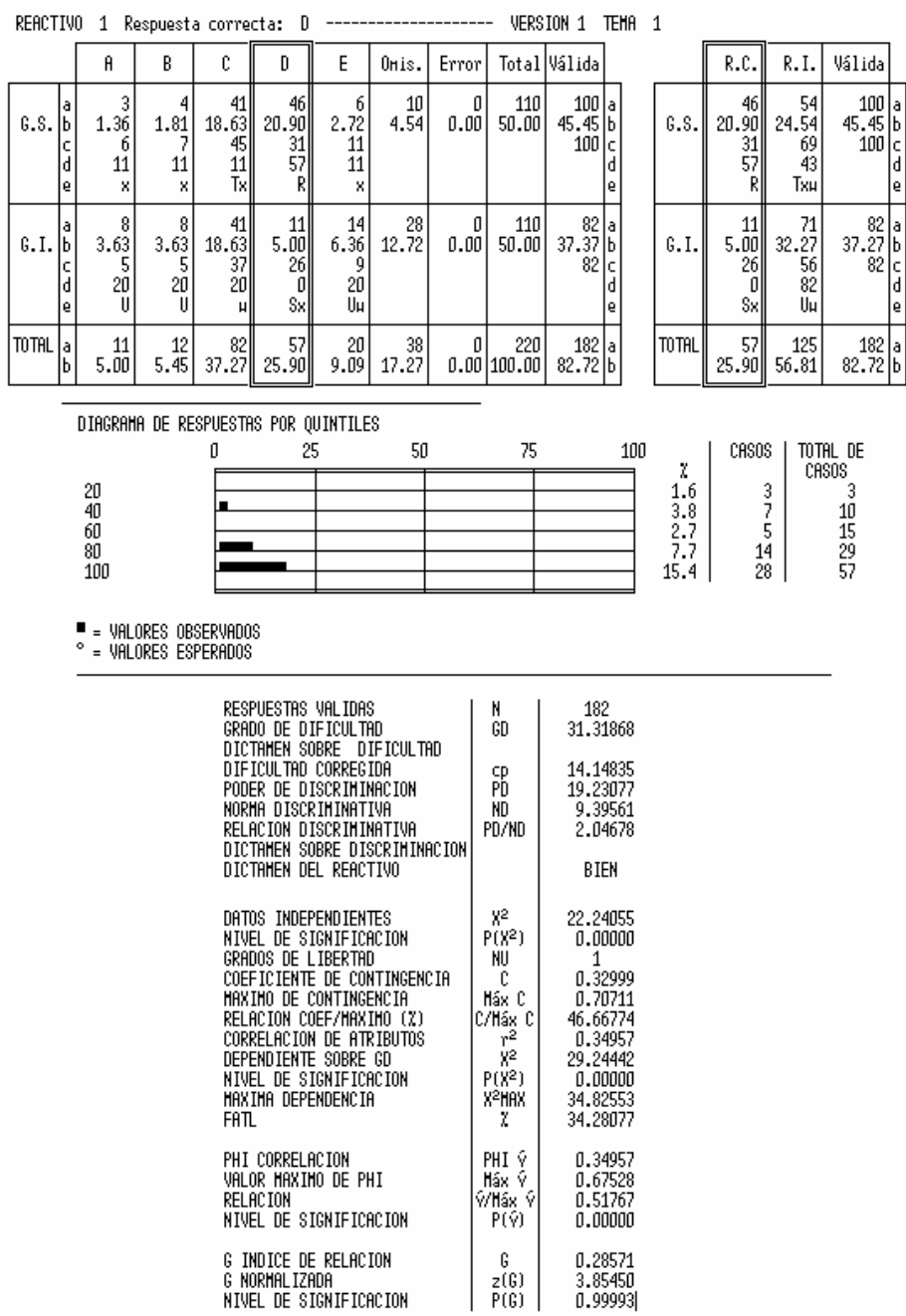

الأرادية والمسار

 $\overline{a}$ 

# Resumen del análisis de reactivos

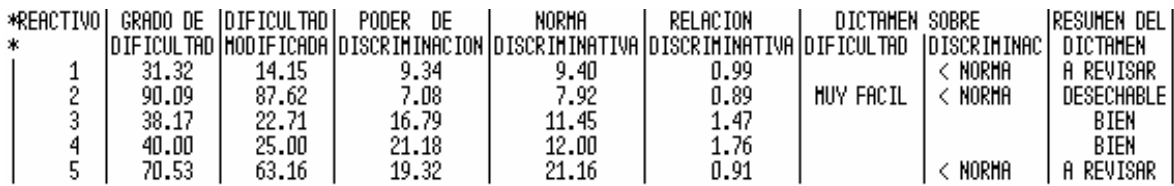

# Reporte técnico

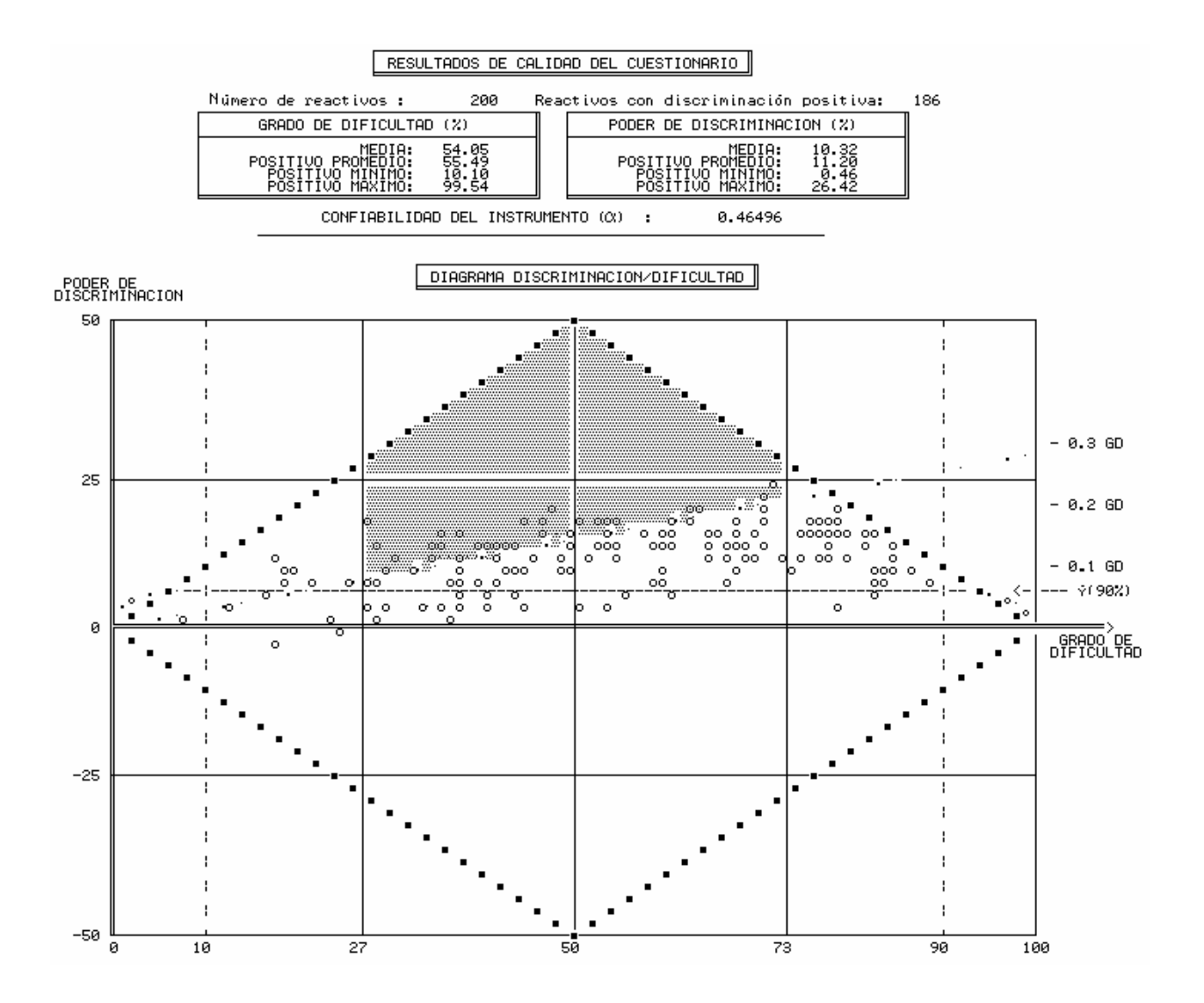

# Resumen del dictamen de los reactivos

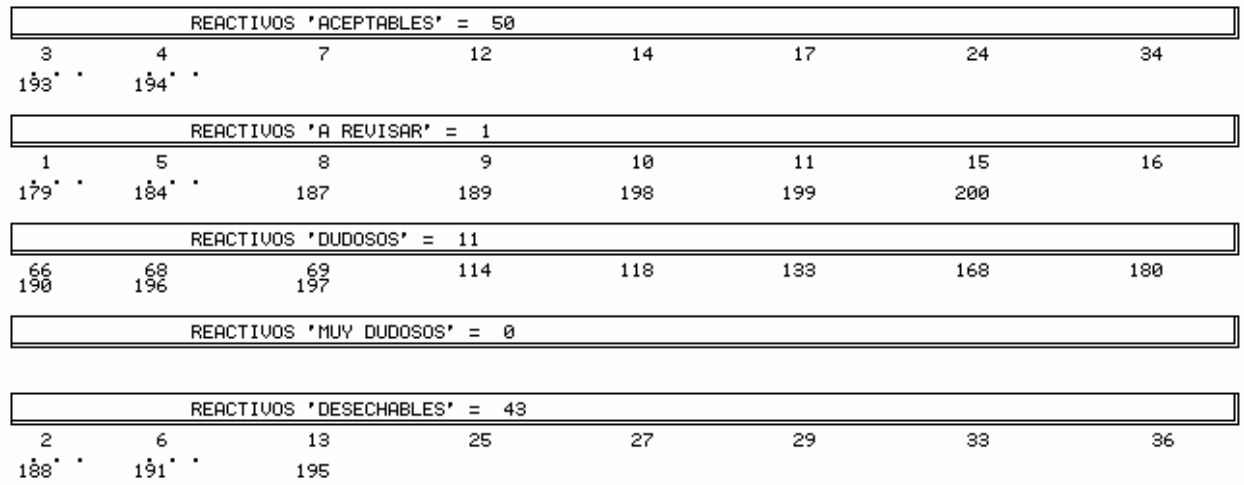

#### Resumen del reporte técnico

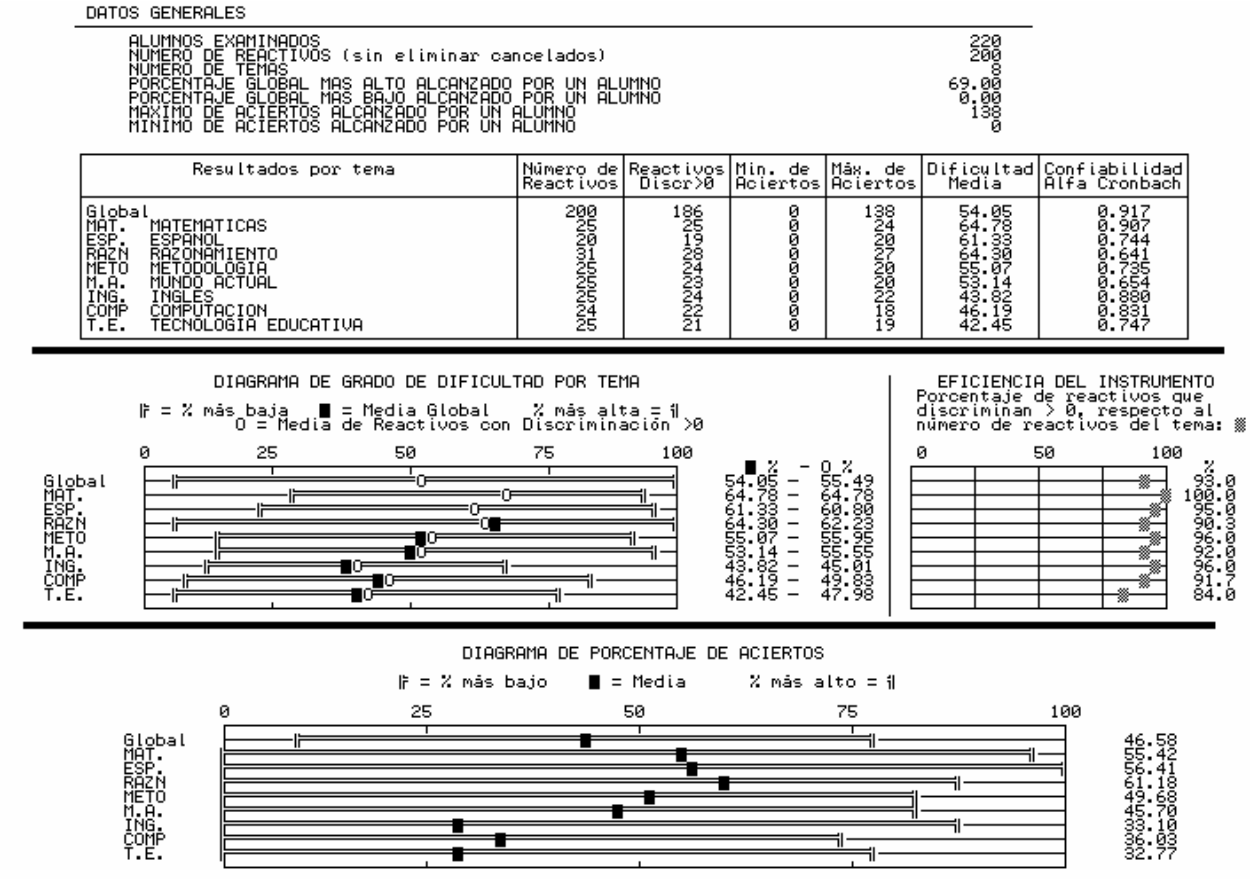

Reporte global alfabético para la institución

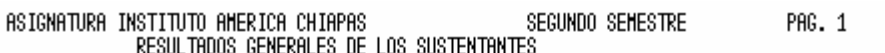

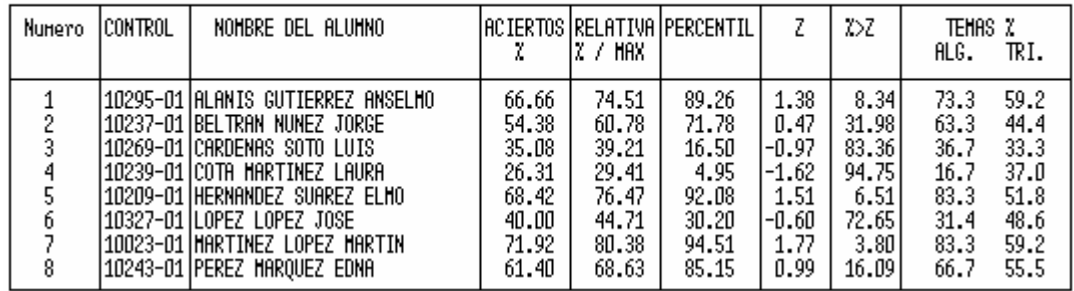

Se dispone también de un reporte descendente para la institución. Estos reportes son configurables por el usuario.

#### Reporte individual

Opcionalmente se entrega una página por sustentante. El reporte es configurable por el usuario.

# **3.2.2 Reporte de Kalt Criterial**

# Análisis estadístico

Idéntico al que presenta Kalt Normal, ver 3.2.1

#### Análisis de reactivo

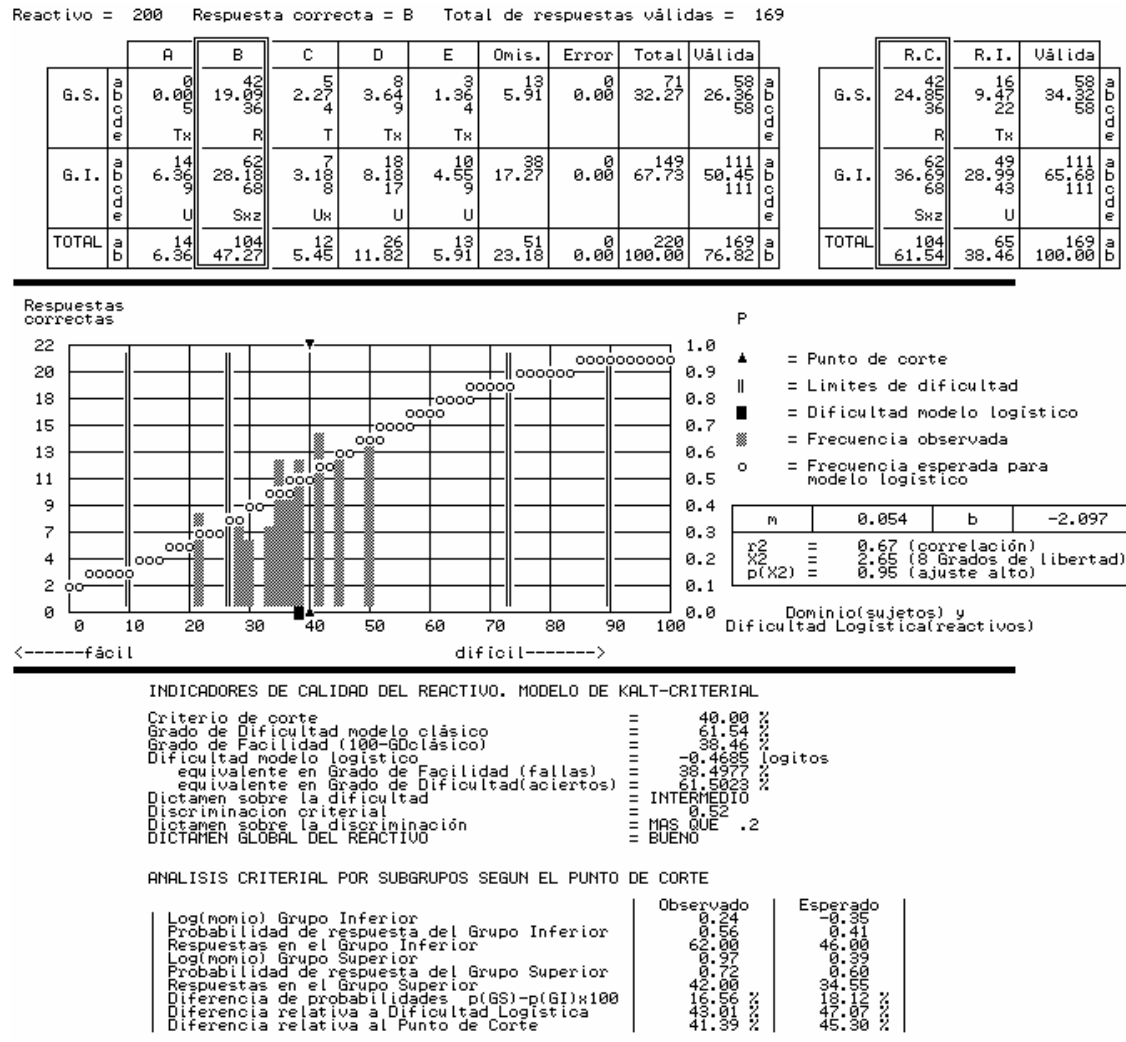

Reporte condensado de análisis de reactivos

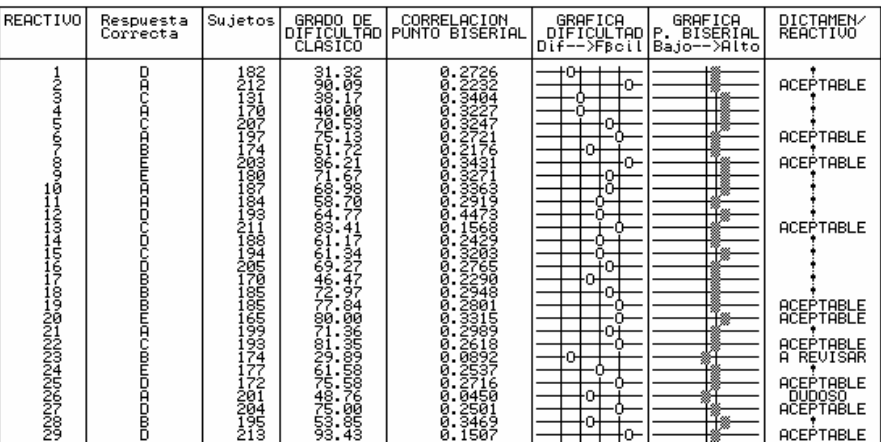

es

#### Reporte técnico

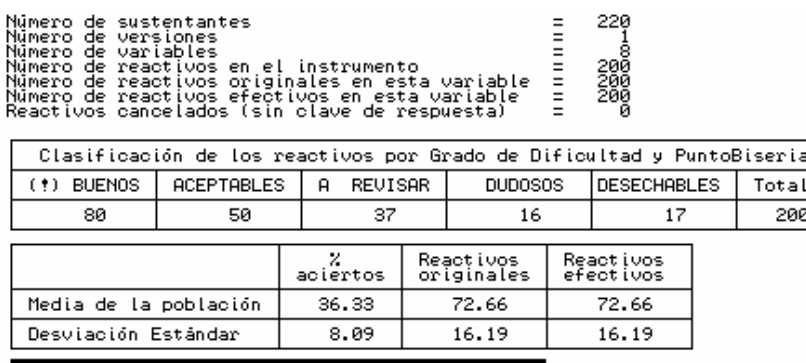

ANALISIS CRITERIAL DE CONFIABILIDAD DEL INSTRUMENTO

Punto de corte propuesto

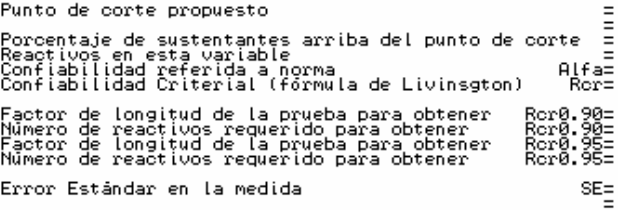

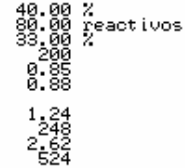

2.80 %<br>5.6 reactivos

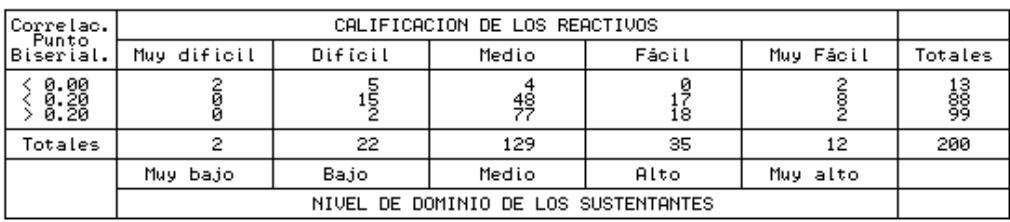

DIAGRAMA PUNTO BISERIAL/DIFICULTAD

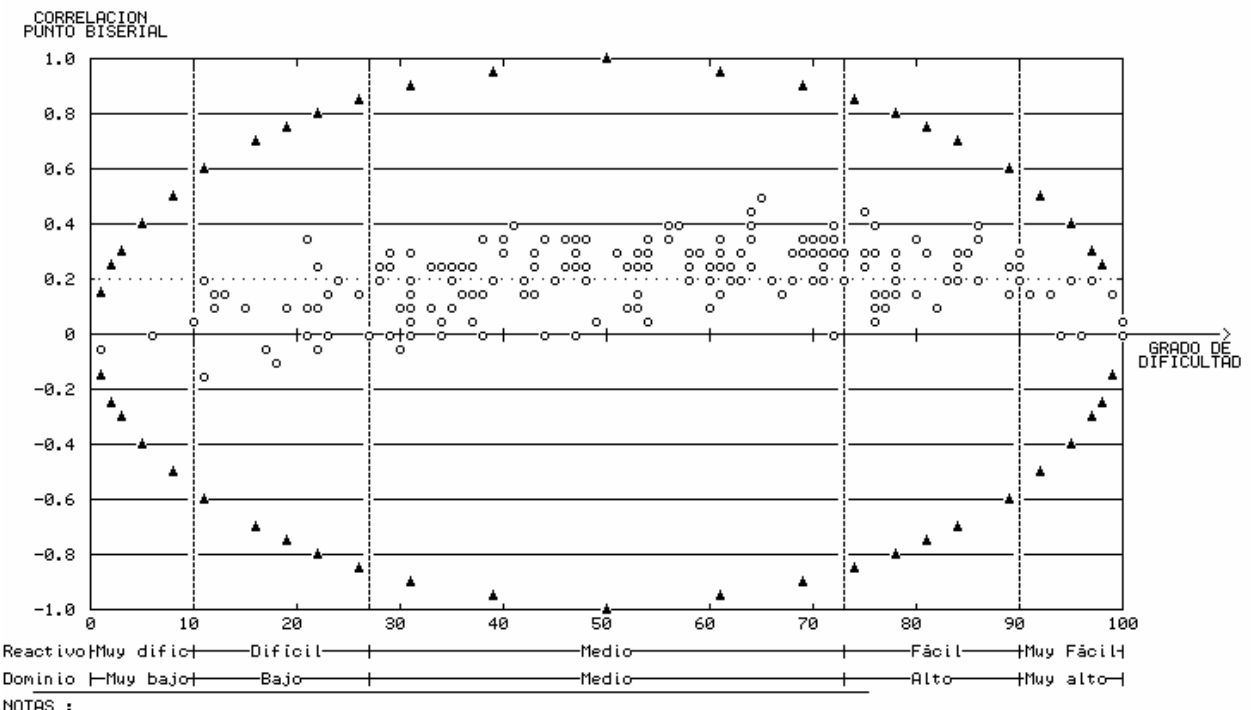

NOTAS :<br>|o = Reactivos del cuestionario<br>|· = Minimo propuesto para la Correlaci%n Punto Biserial

A = Limite del dominio Dificultad-Punto Biserial

#### Distribución de reactivos

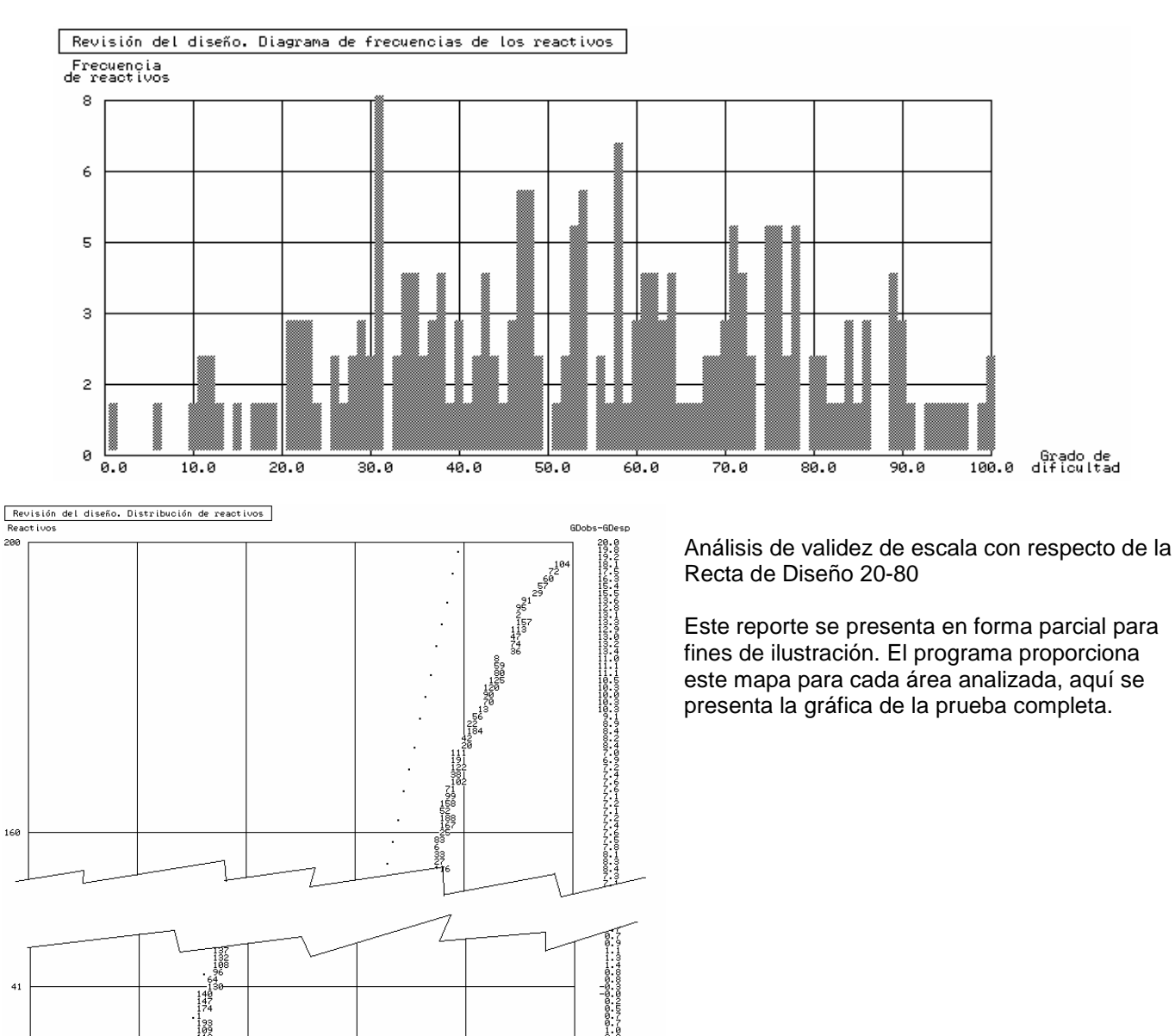

# Reportes globales e individuales

o = reactivos del cuestionario<br>La prueba tiende al lado fácil  $\begin{tabular}{|c|c|c|c|c|} \hline \textbf{Hjuste de recta a datos observed} \\ \hline \textbf{Iinite inferior} & 14.8 & \textbf{Pendiente} \\ \hline \textbf{Lintte supercion} & 93.8 & \textbf{Pendiente} \\ \hline \textbf{Dirdita del nedla} & 93.8 & \textbf{Pugnada} \\ \hline \end{tabular}$ 

 $40.0$ 

 $-8.53$ <br>0.989

60.0

 $=$  Linea auxiliar 20-8

Diferencia (GDobs-GDesp) Absoluta media<br>Cuadrática media

 $80.0$ 

 $5.5$ 

 $48.2$ 

fácil-

 $\begin{array}{r}13131131 \\
131313131 \\
13313313131 \\
1335\n483\n485\n68\n\end{array}$ 

dificil

 $NOTAS:$ 

 $20.0$ 

182

 $\mathbf{1}$ 

El programa contiene funciones de manejo de base de datos y generación de reportes en ambiente Windows. La presentación es abierta y configurable por el usuario.

# **3.2.3 Reportes de Iteman**

# Análisis de reactivos

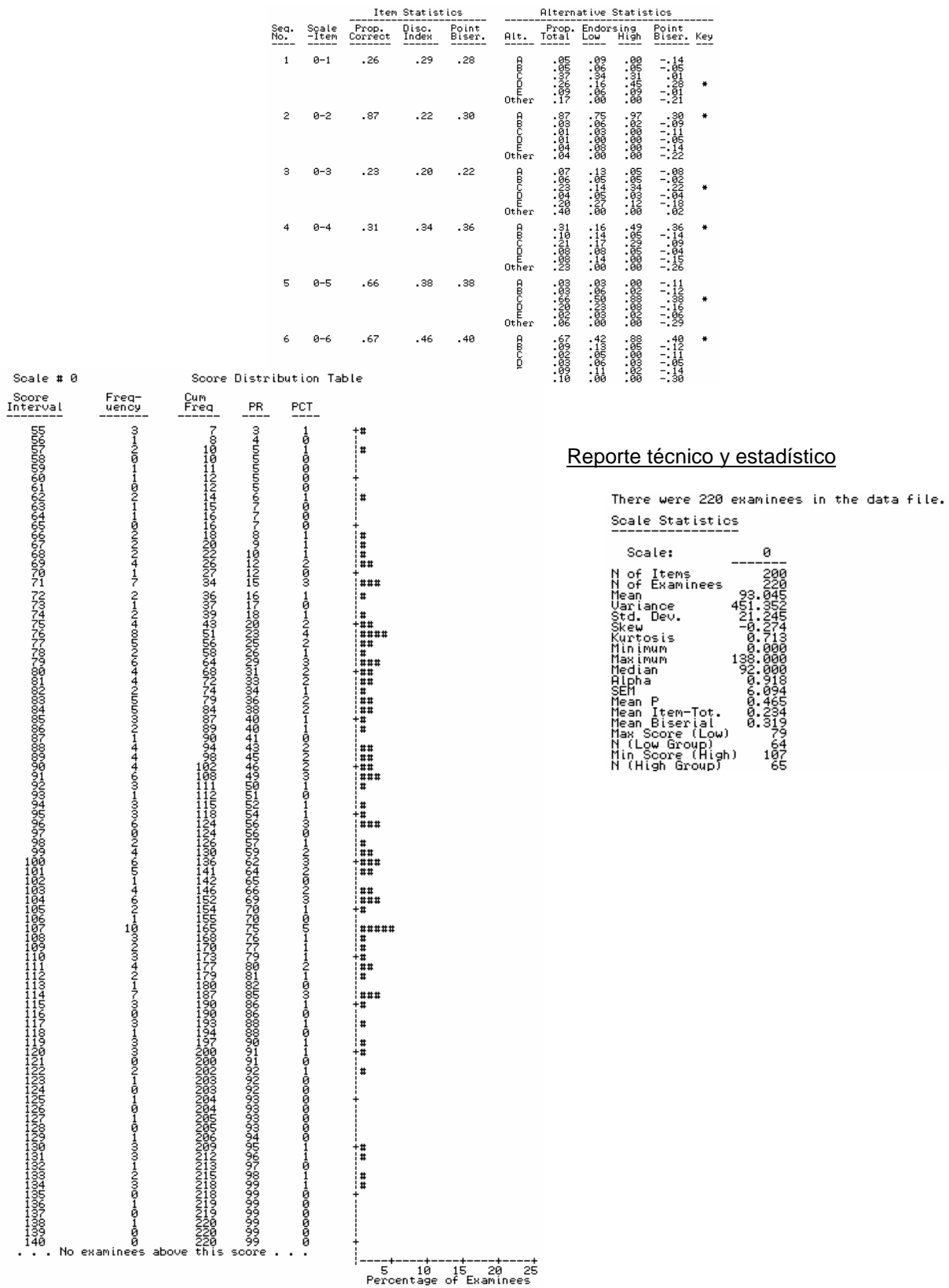

# **3.2.4 Reporte de Rascal**

#### Análisis de reactivos

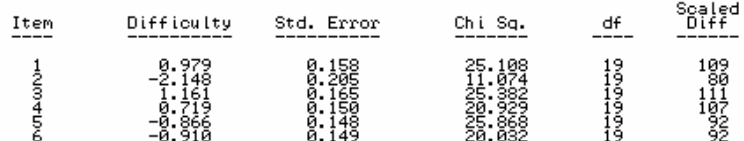

#### Reporte estadístico y técnico

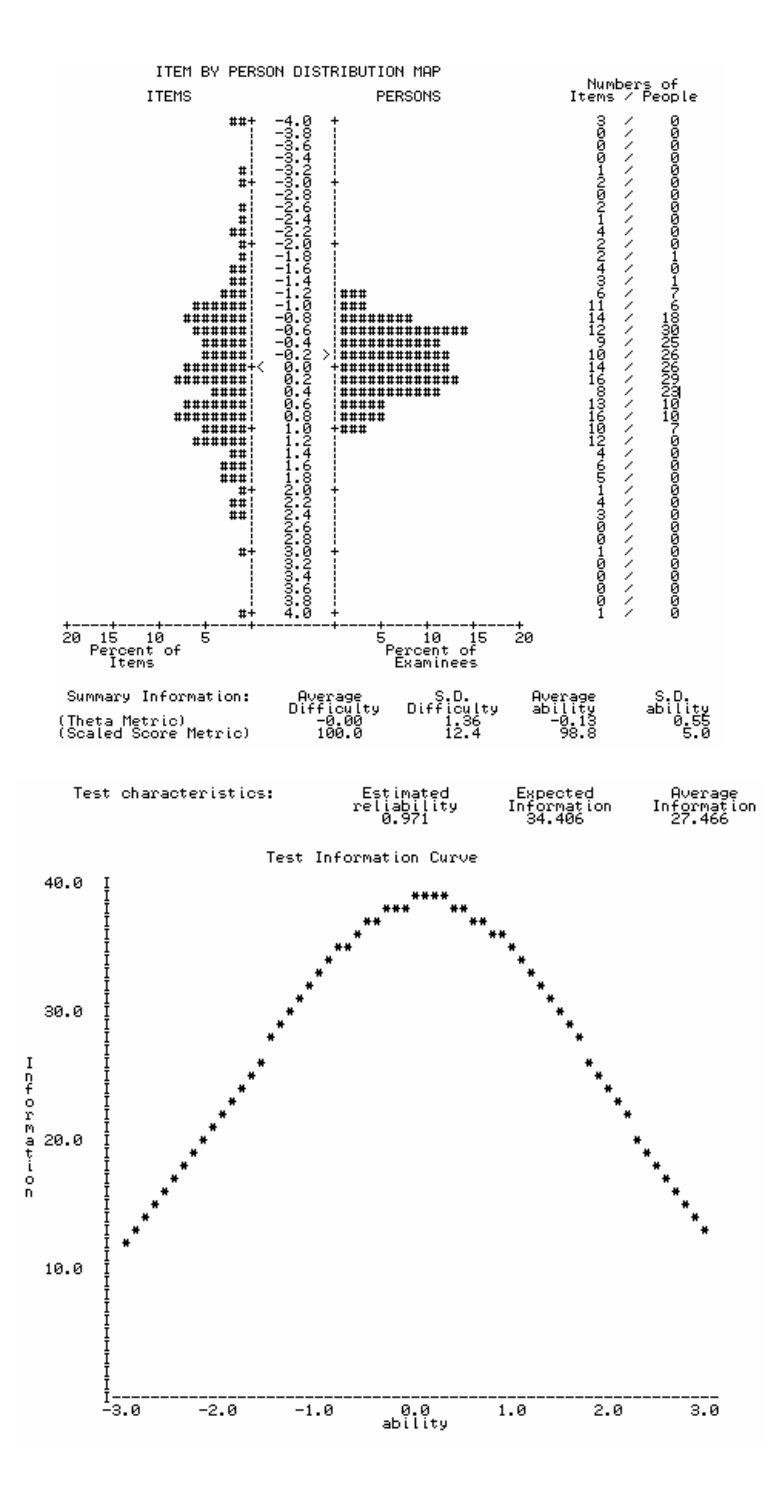

# **3.2.5 Reporte de Winsteps**

# Reporte estadístico y técnico Mapa de ajuste de los ítems

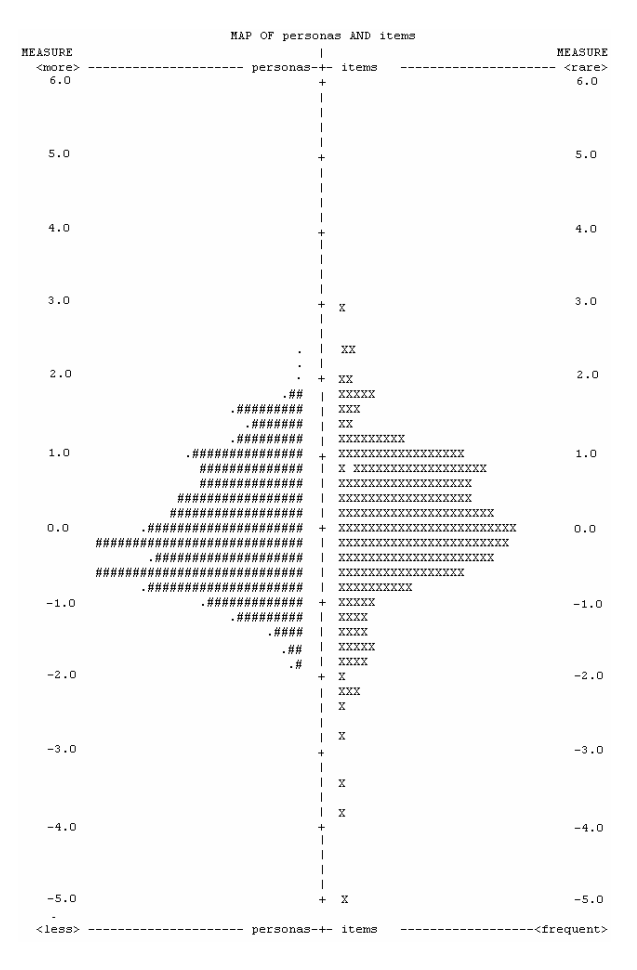

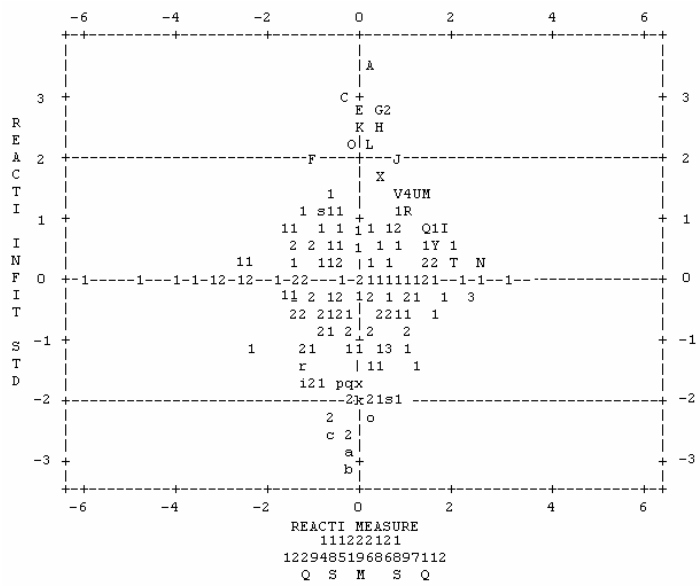

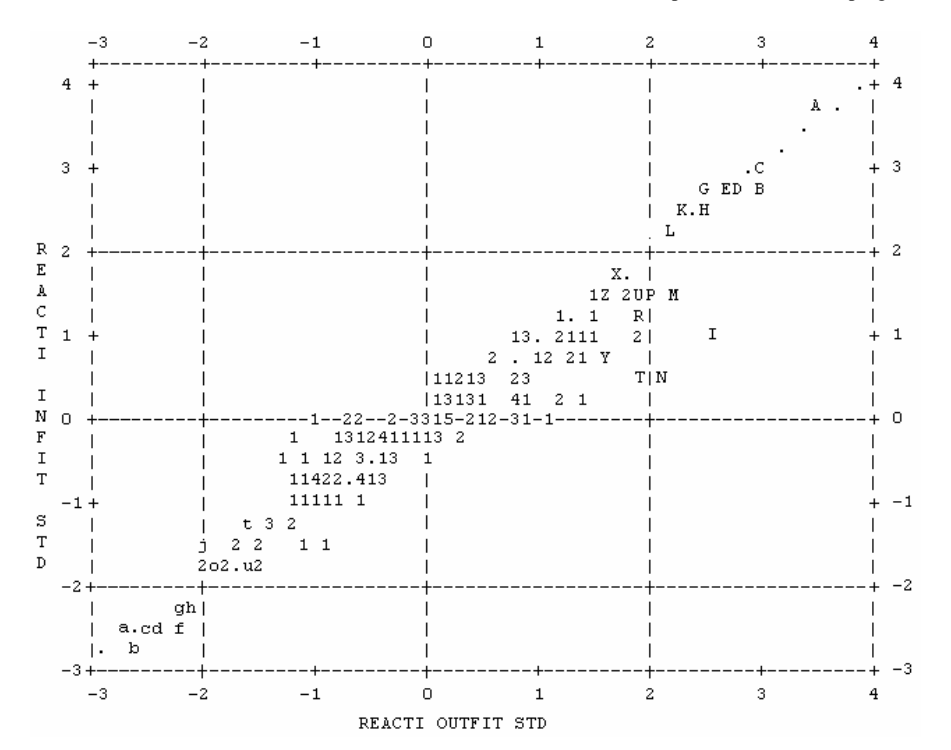

SUMMARY OF 219 MEASURED (NON-EXTREME) PERSONS

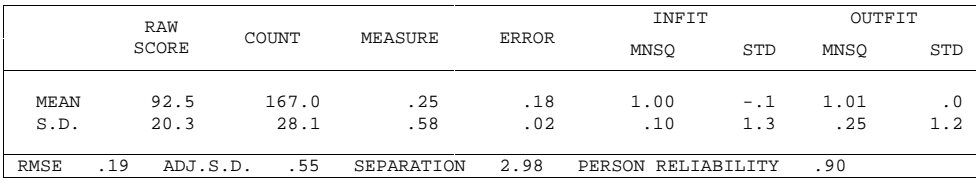

LACKING RESPONSES: 1 PERSONS

SUMMARY OF 199 MEASURED (NON-EXTREME) REACTIS

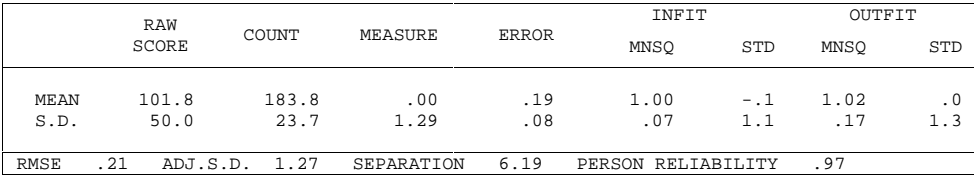

MINIMUM EXTREME SCORE: 1 REACTIS

# Reporte global de sustentantes

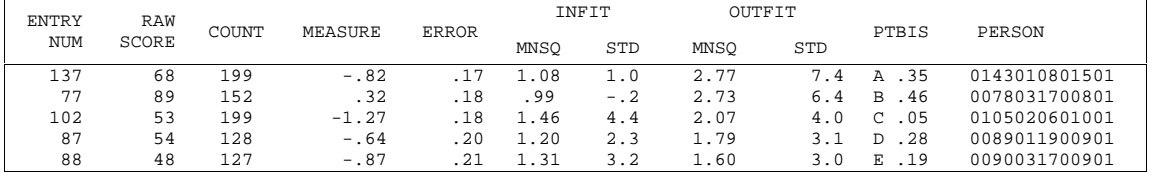

# Reporte de análisis de reactivos

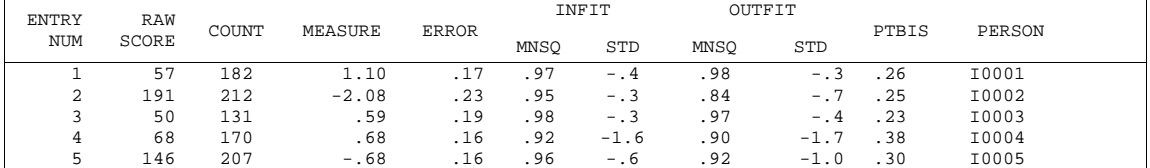

# **3.2.6 Reporte de Xcalibre**

# Análisis de reactivos

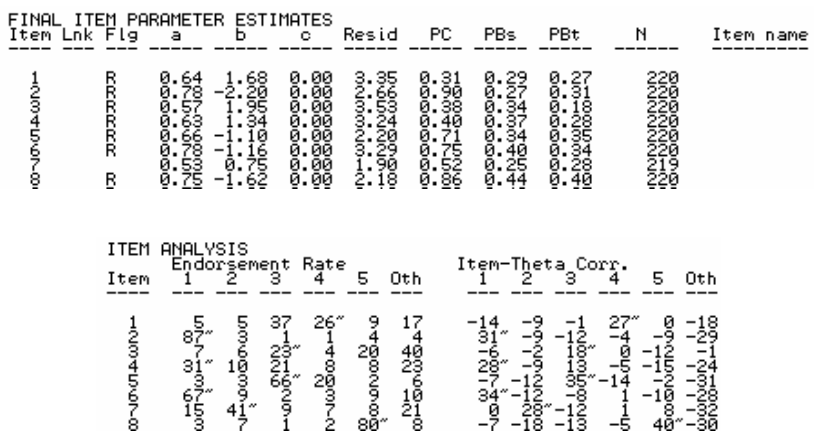

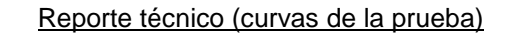

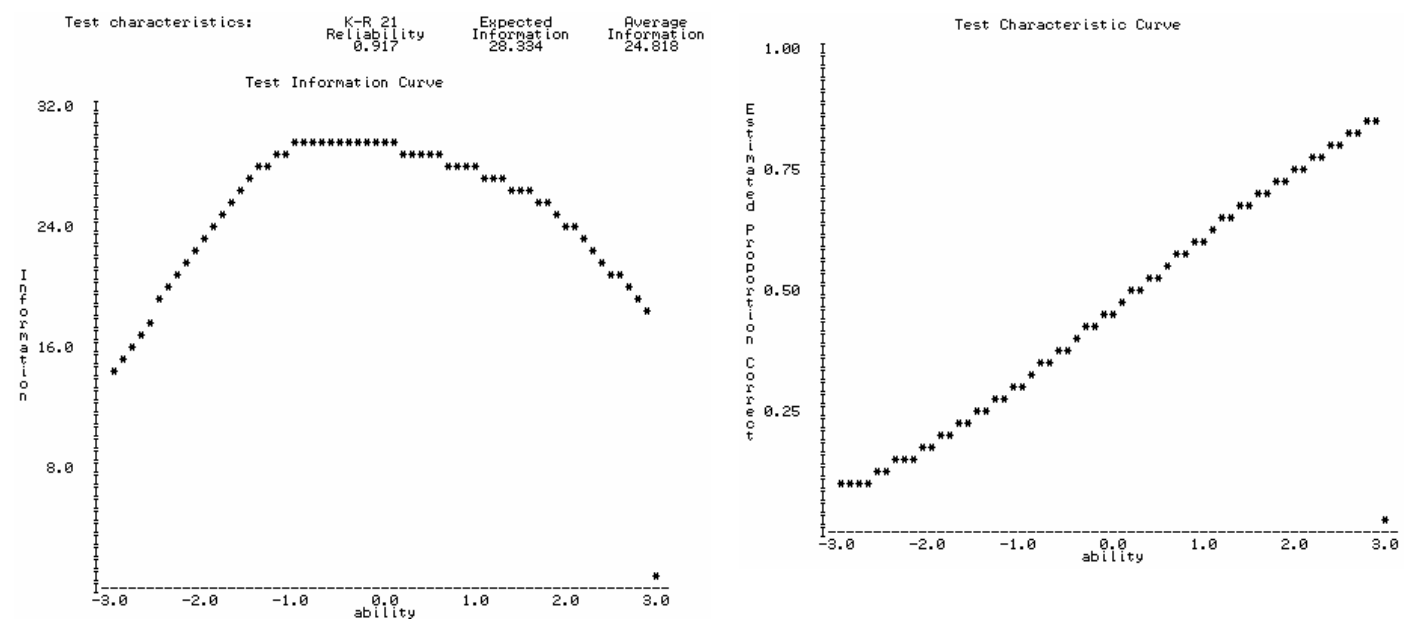

# **4. Comparación de parámetros estadísticos y de análisis**

El primer conjunto de comparaciones se hace con relación a los parámetros estadísticos y de análisis en general, sin entrar al detalle reactivo por reactivo. Estas comparaciones muestran las diferencias asociadas a los modelos que utilizan los programas y, en consecuencia, resulta relativamente evidente el conjunto de valores mostrados, en los cuales se pueden apreciar tendencias y posiciones relativas que se obtienen por las hipótesis involucradas en los modelos.

Se hicieron las comparaciones utilizando todos los reactivos de la prueba, pero solo se presentan gráficas de algunos conjuntos de reactivos con objeto de ilustrar las conclusiones indicadas en cada caso.

# *4.1 Medida*

El modelo de Rasch es utilizado en Winsteps y Rascal. En general la medida de Rascal es mayor que la que proporciona Winsteps en un 7% en promedio.

Debido a que la escala de valores está expresada en lógitos, la diferencia absoluta media entre ambos modelos no es pequeña, alcanza el 63%.

A pesar de que se trata del mismo modelo, la falta de coincidencia depende del algoritmo utilizado para el cálculo de la medida y del ajuste (máxima verosilimilitud, verosimilitud marginal, etc.)

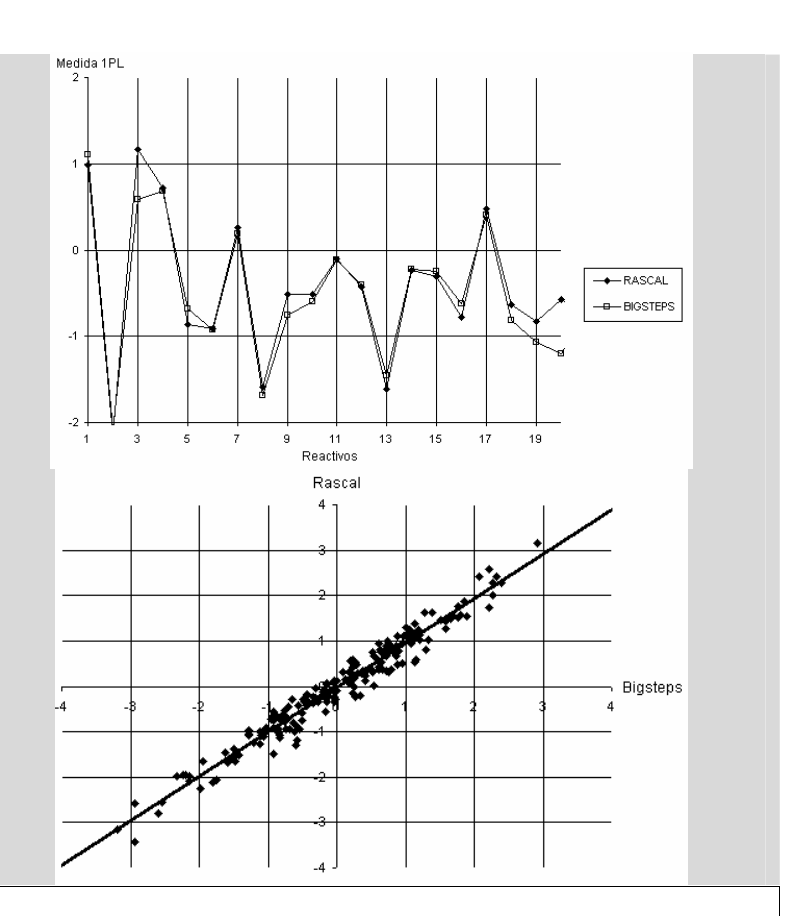

Si se comparan las medidas que obtienen los programas del mismo proveedor, se aprecia que el programa que utiliza el modelo de tres parámetros proporciona los valores más altos y el de dos parámetros los valores más bajos. Rascal (modelo de un parámetro para el mismo proveedor), en cambio, proporciona valores intermedios.

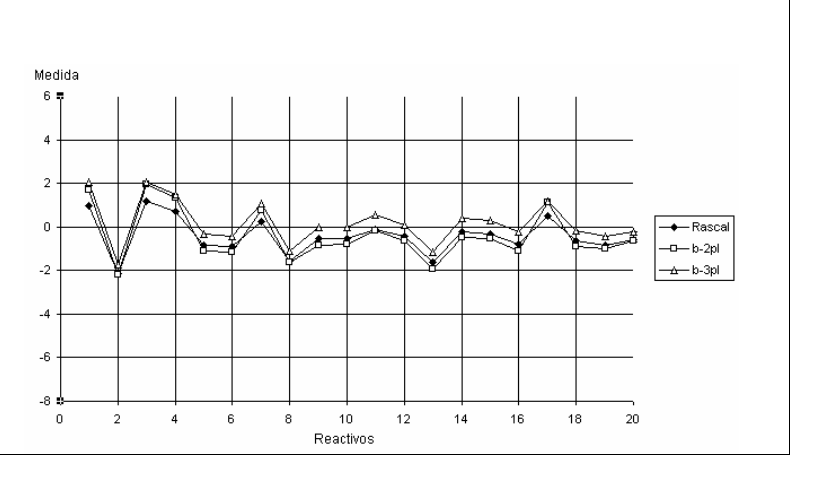

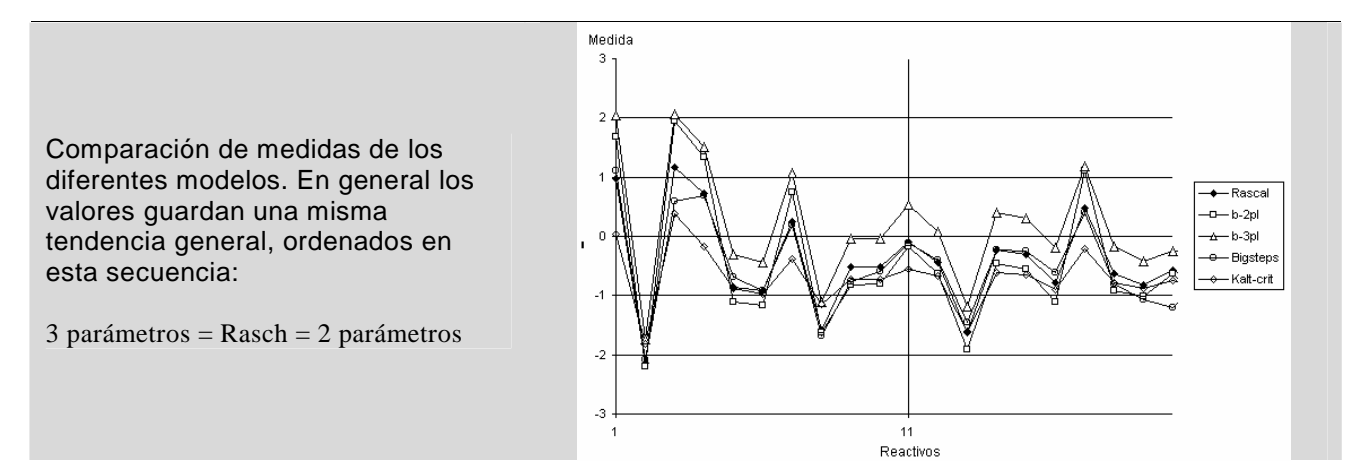

#### *4.2 Grado de dificultad (modelo clásico)*

El Grado de Dificultad clásico GD clasico (px100) Bigsteps<br>100 m (función de la proporción de  $\overline{90}$ aciertos GD=p x 100) coincide  $\overline{\overline{30}}$ entre los programas KALT y  $70$  $60^{\circ}$ Winsteps.  $50$ Este resultado corresponde con lo  $40$ esperado ya que se trata de un mismo  $30^{\circ}$  $20\,$ modelo para calcular el valor del  $10$ estimador más probable de las respuestas correctas de cada 10  $20$  $30$  $40$ 50 60  $70$ 80  $90$ 100 GD clasico (px100) KALT reactivo. Grado 100 90 80  $70$ Iteman calcula la dificultad en 60  $\overline{\bullet}$  dif-kalt función del número total de 50 o— dif-iteman 40

> $30$  $20$  $10\,$

sujetos, eliminando las respuestas erróneas (doble lectura), pero no cancela las omisiones.

El Grado de Dificultad clásico se calcula sobre respuestas efectivas, porque no es posible modelar como respuestas incorrectas a las omisiones o al llenado erróneo de un campo de respuesta.

Por lo anterior, la dificultad de Iteman siempre es menor o igual al Grado de Dificultad clásico y se ubican por debajo de la línea que corresponde con la igualdad entre dificultades.

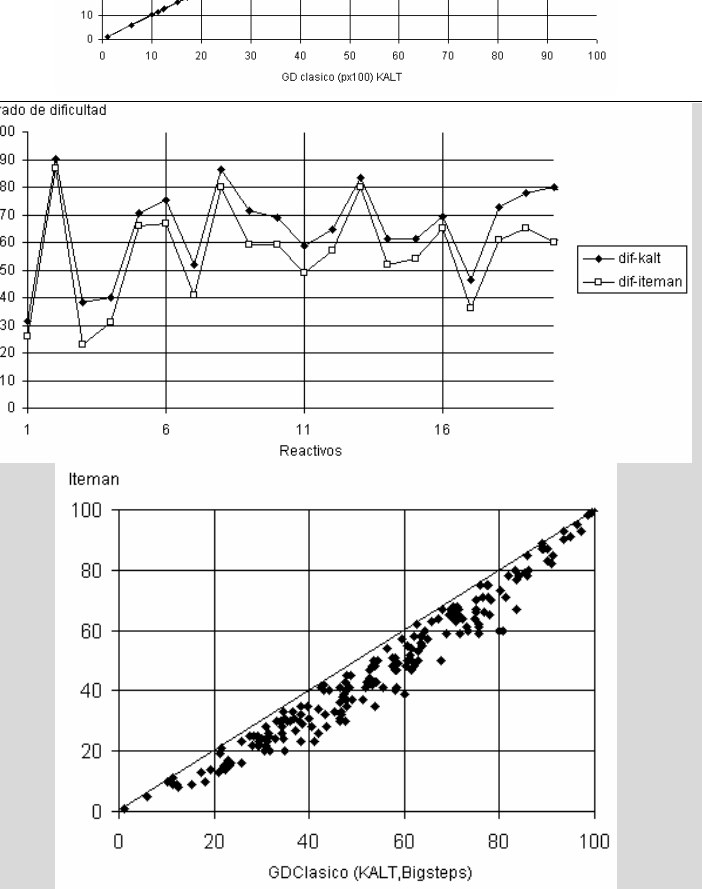

# *4.3 Discriminación*

La discriminación clásica, como diferencia de grupos (superior e inferior) se calcula en Iteman y Kalt Plus.

Iteman calcula la discriminación usando las colas de la distribución de los sujetos (27% superior e inferior)

KALT usa la definición del poder de discriminación con dos subgrupos dividos en la mediana (50% superior e inferior)

En general la discriminación con las colas (benévola) es superior a la discriminación con la mediana (riguroso), lo cual se aprecia en la figura superior. En la comparación de la figura inferior, se ve que la tendencia es siempre más alta usando las colas (benévola para el evaluador).

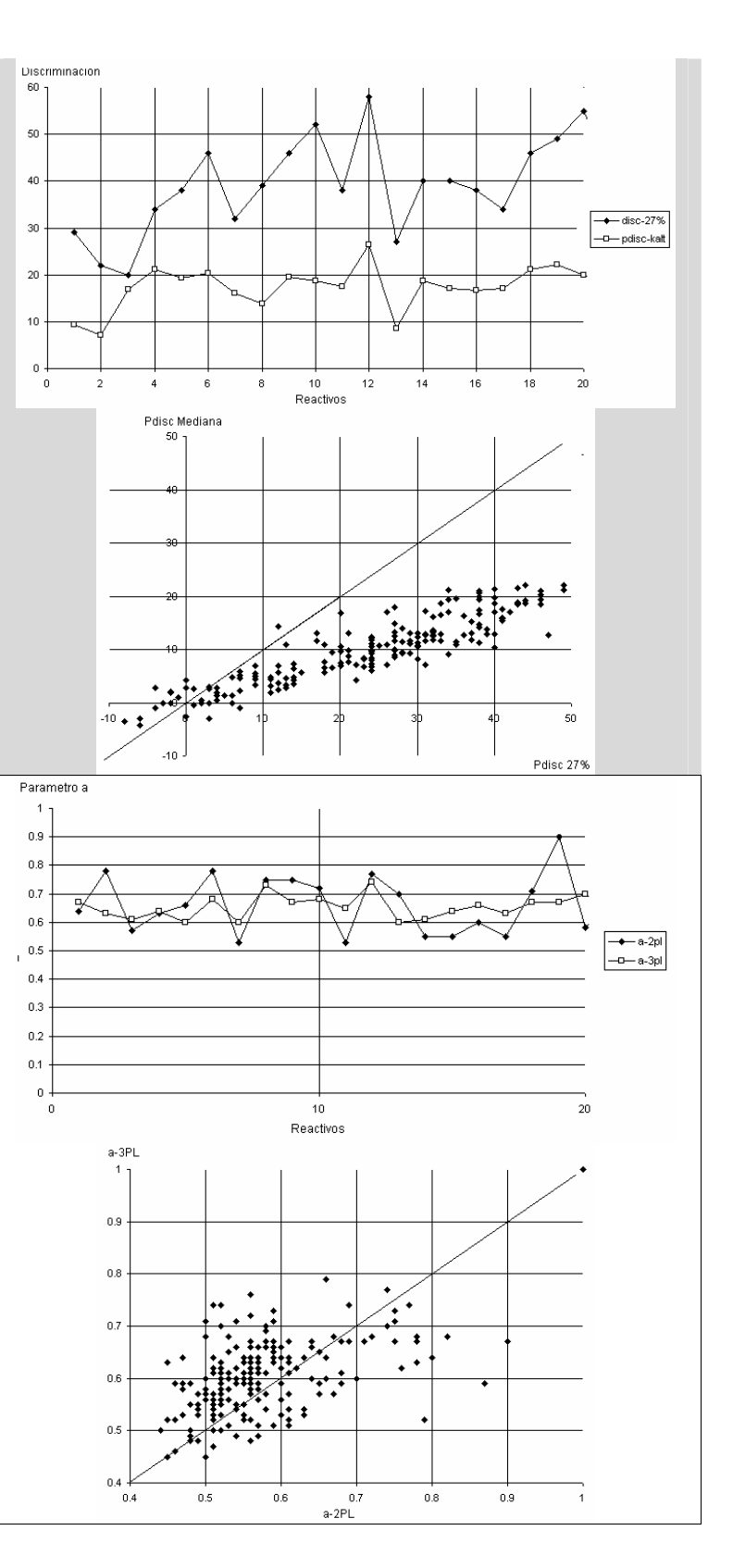

La discriminación dentro de la Teoría de la Respuesta al Ítem se determina con la pendiente en el punto de inflexión de la curva característica del ítem y se asocia con el parámetro "a".

En general, el parámetro "a" es ligeramente menor en el modelo de 3 parámetros (del orden del 3% inferior) respecto al valor obtenido en el modelo de 2 parámetros, en especial para valores superiores a 0.6 (en 2 PL).

El valor del parámetro "a" tiene influencia del parámetro "c" y por ello el patrón no es muy claro, como puede verse en la gráfica inferior, donde hay una dispersión notable.

# 4.4 *Ajuste de datos al modelo*

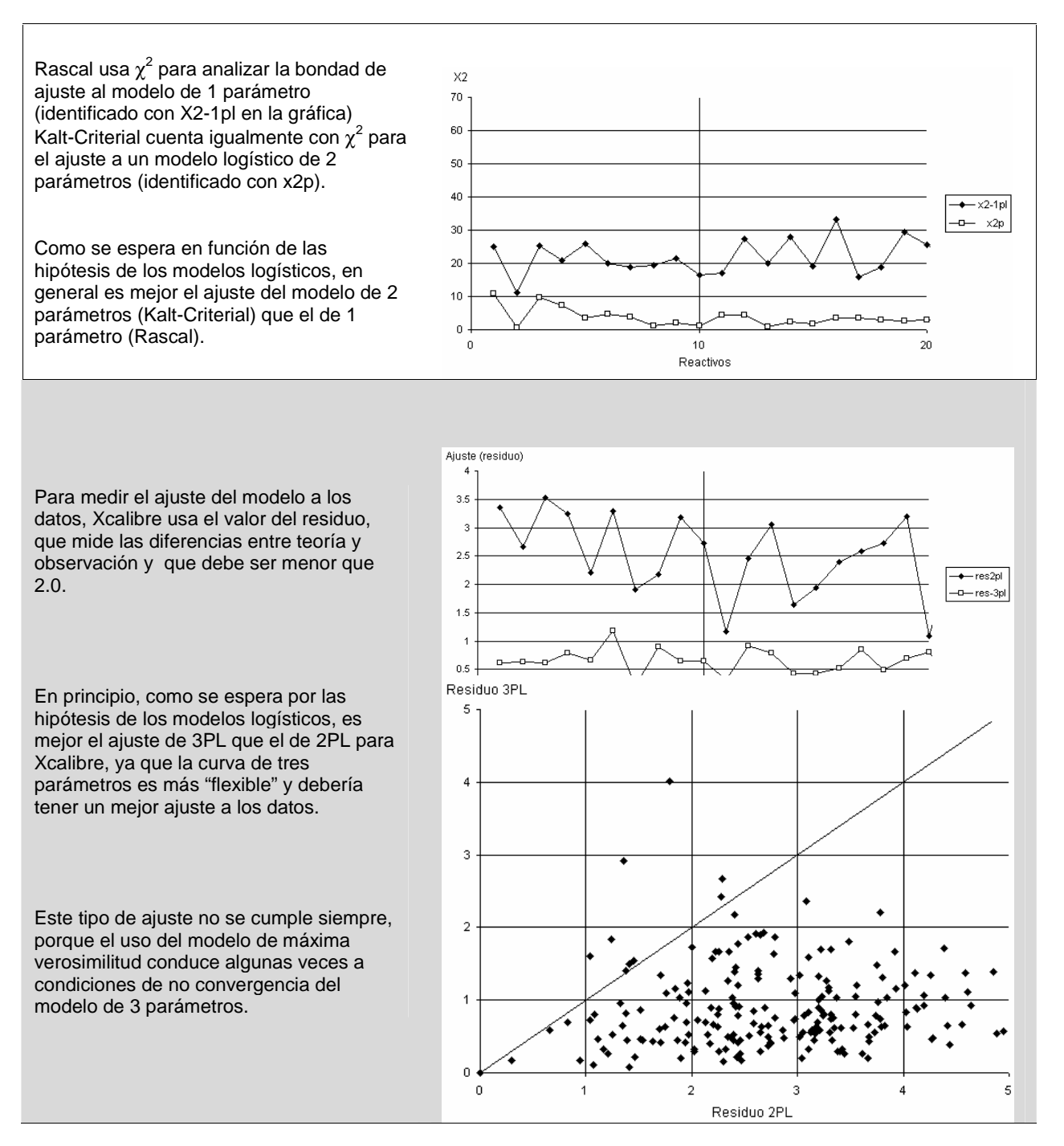

Bigsteps-Outfit

Para el análisis de Rasch, Winsteps determina el ajuste con ayuda del INFIT (sensible a los casos divergentes cerca de la zona de medición del ítem) y del OUTFIT (sensible a los casos divergentes lejos de la zona de medición del ítem).

Si se emplea el residuo cuadrático medio (MNSQ) los valores aceptables se comparan contra 1.0; el intervalo de aceptación está entre 0.8 y 1.2.

Si se usa el residuo estandarizado Z se considera que hay ajuste si los valores son inferiores a 2.0.

KaltCriterial, además del valor de  $\chi^2$  usa el coeficiente de determinación  $r^2$  como criterio de ajuste (son aceptables los valores cercanos a 1)

En general son mejores los ajustes que presentan Winsteps y Kalt-Criterial.

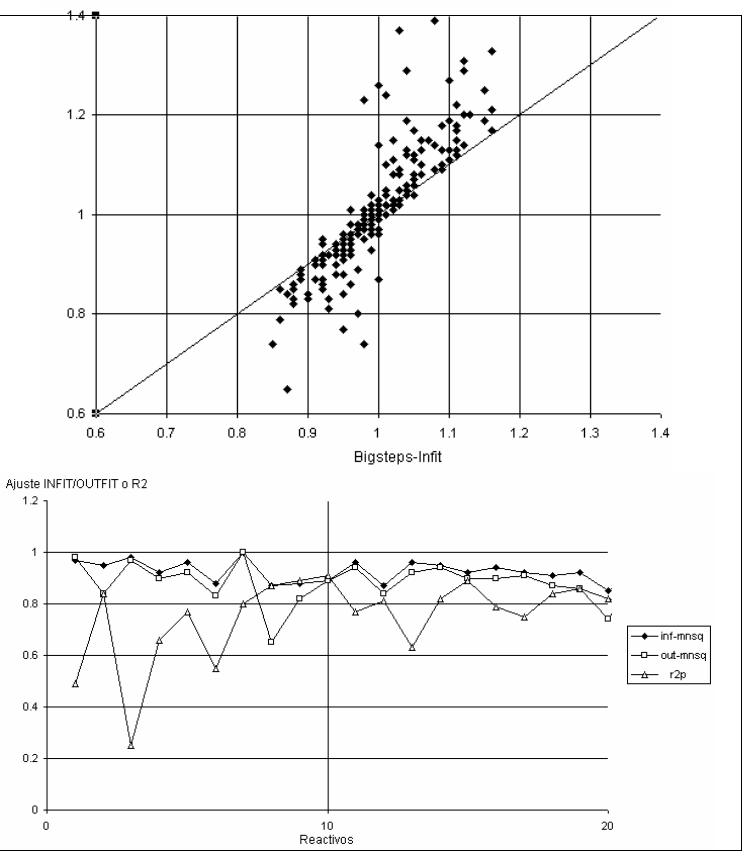

#### 4.5 Correlación Punto-Biserial

Es un indicador de la pertenencia del ítem al campo semántico de los otros ítems (es un índice de validez), pero muchas personas lo interpretan erróneamente como un índice de discriminación.

Rascal y Xcalibre (mismo proveedor) proporcionan idénticos resultados (se identifica en la gráfica con pbis 2PL).

Winsteps utiliza la correlación modificada (excluyendo el aporte del ítem) con un ajuste en términos de la medida.

Kalt-Criterial proporciona la correlación rpbis clásica en dos posibles presentaciones: modificada y no modificada.

Kalt Plus proporciona PHI, que produce similares resultados a los de la expresión sin modificar.

En general PHI es mayor, sigue rpbis sin modificación y el menor valor se obtiene con la expresión modificada de rpbis.

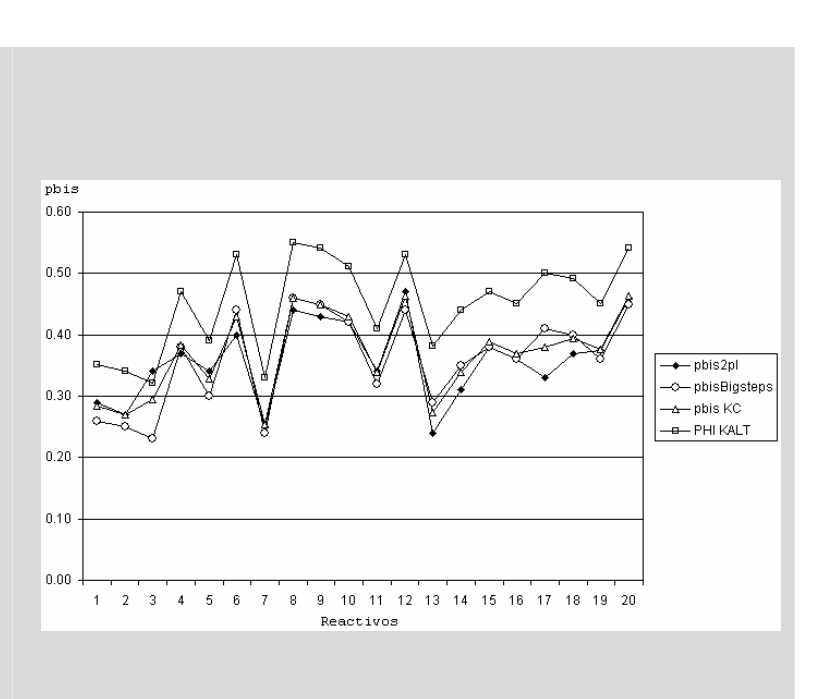

# **5. Comparación del dictamen de reactivos de la prueba analizada**

En función de las decisiones que se tomen a partir del análisis de reactivos se puede llegar a muy variadas configuraciones de una prueba. En esta sección se comparan diversos elementos objetivos asociados con la calidad de una prueba, dependiendo de los dictámenes que se hicieron\_ con ayuda de los programas seleccionados. La primera observación que puede hacerse está asociada con el número de reactivos que rechaza cada modelo y cada programa. Se aprecia que hay diferencias importantes, como muestra la tabla:

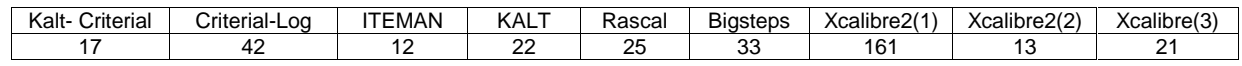

El modelo XCalibre 2 corresponde con el modelo de 2 parámetros, del cual se emiten dos formas de dictaminar a los reactivos: (1) utiliza la letra de dictamen "R", que indica que se tuvo un bajo ajuste del modelo y (2) utiliza solamente la letra de dictamen "P" que indica que hay problemas potenciales en el reactivo.

Es notable ver que el modelo de Xcalibre2(1) no consigue ajustar una curva logística de 2 parámetros a 161 de los reactivos aplicados. Este modelo se rechaza para el resto de este estudio por carecer de lógica, atendiendo a que otros modelos igualmente flexibles o inclusive menos flexibles que el utilizado por Xcalibre sí indican ajuste en la mayoría de los reactivos (tanto el modelo de 2 parámetros de Kalt Criterial, como los modelos de 1 parámetro de Rascal y Bigsteps ajustan convenientemente).

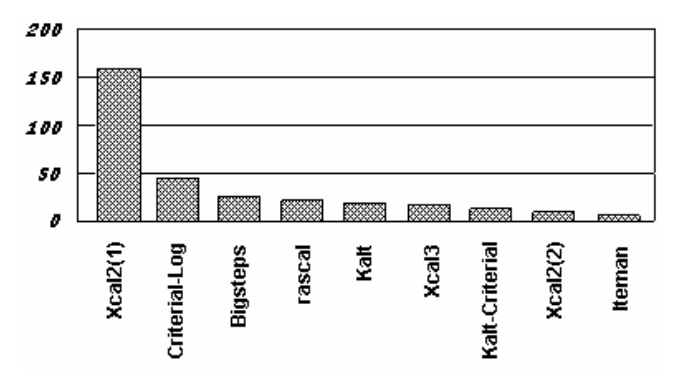

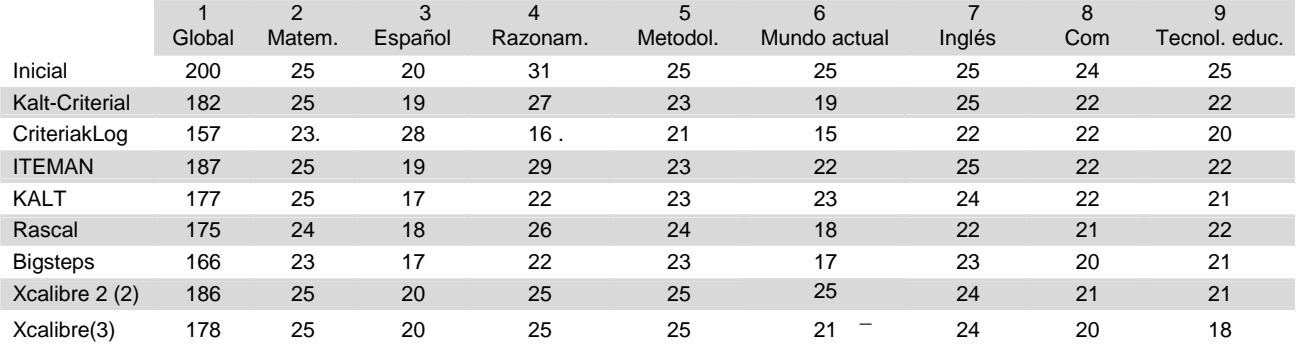

Entre los modelos logísticos Kalt Criterial es el más riguroso (debe recordarse, sin embargo, que el dictamen depende del punto de corte elegido), en tanto que Xcalibre es el más benévolo. Por otra parte, Winsteps es el modelo más riguroso entre los programas de Rasch. Finalmente, Kalt es el más riguroso de los programas que emplean modelo clásico, mientras que Iteman es el más benévolo.

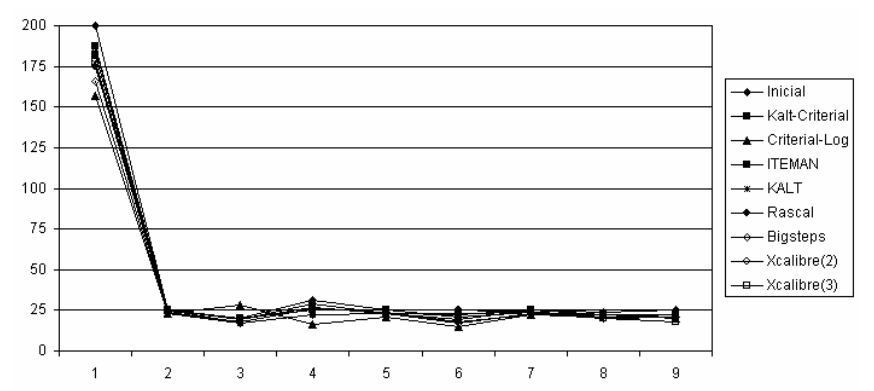

A partir de los reportes de los programas se puede construir el "Mapa" de rechazos para la prueba en estudio. La barra junto a cada reactivo está formada por ocho casilleros correspondientes a los ocho modelos involucrados en este estudio. Se señala en sombreado el programa que rechaza al reactivo.

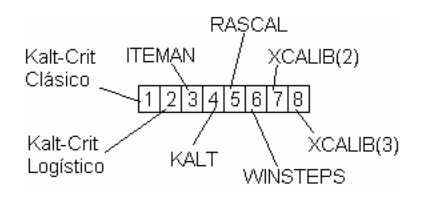

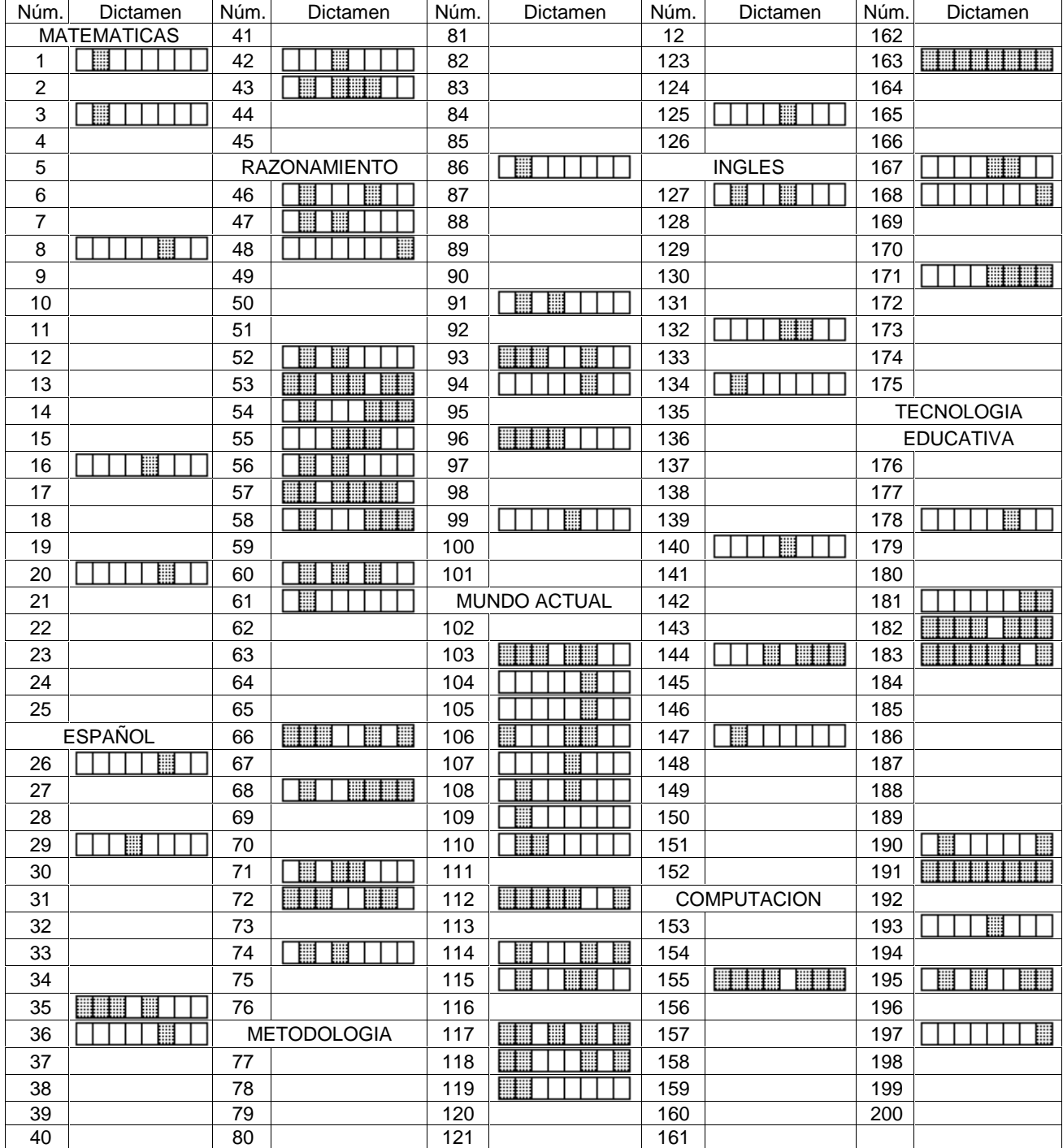

Puede observarse que así como hay ítems que son rechazados por los diversos modelos, también hay áreas que tienen mayor número de rechazos que otras. Para estimar el impacto por área se emplea el índice de rechazo IR, que se obtiene por medio del cociente del número de rechazos de un área dada entre el producto (reactivos x programas).

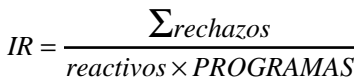

El área con mayor número de rechazos es la de Razonamiento (con 22.5%), mientras que la que menos rechazos presenta es Matemáticas (con 2.5%).

La media de rechazos por área es de 11.5 %, combinando todos los modelos de los diferentes programas en estudio.

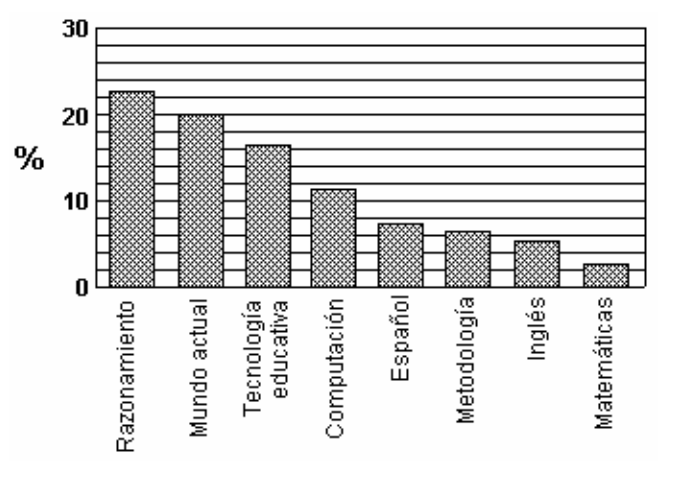

# **5.1 Distribución de reactivos rechazados en función de la dificultad de los reactivos**

Una forma de ver el enfoque de rechazo que proporciona cada modelo es en función del Grado de Dificultad.

Para el modelo clásico se puede ver ITEMAN y KALT Criterial (modelo clásico) son más exigentes en los reactivos difíciles que en los fáciles (debe recordarse que se trata de un modelo de norma constante o exigencia decreciente). Kalt Plus presenta similares proporciones tanto en reactivos fáciles como difíciles (Tristán, 1995). En todos los modelos se tiene un menor número de rechazos (o ninguno) en los reactivos de dificultad media.

Si se consideran por separados los dos programas que utiliza el modelo de Rasch, se encuentra que, en general, BIGSTEPS es más exigente que Rascal, aunque parece que depende de las posiciones relativas de los reactivos. Como se mostró previamente, la estimación de la medida que hacen ambos programas es diferente y esto puede ser la causa de las divergencias en el momento del dictamen.

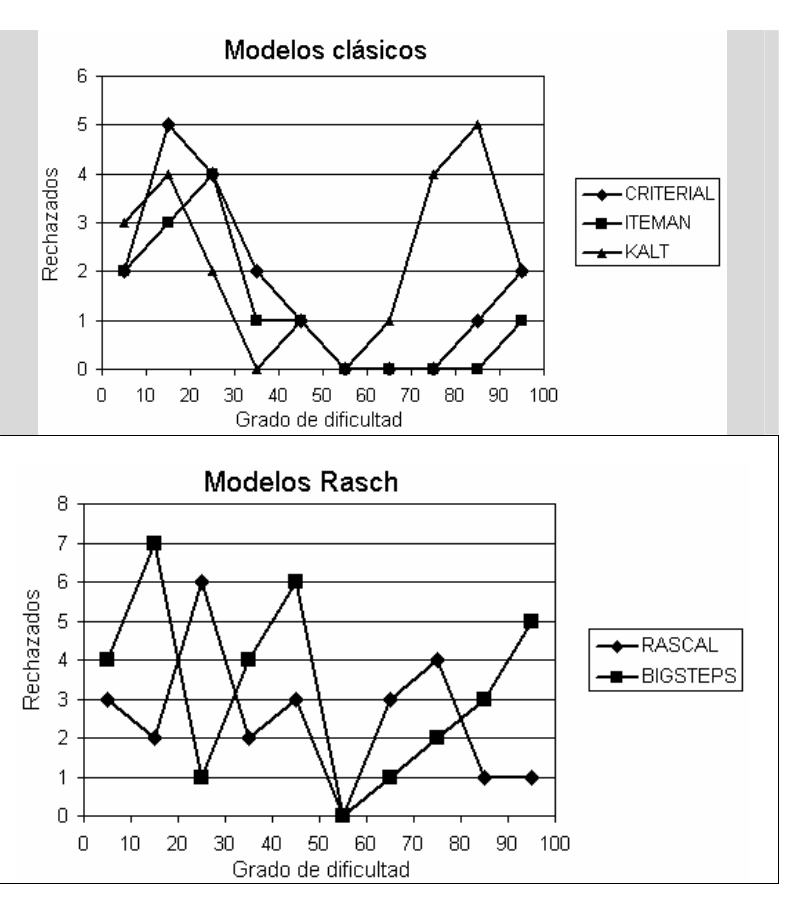

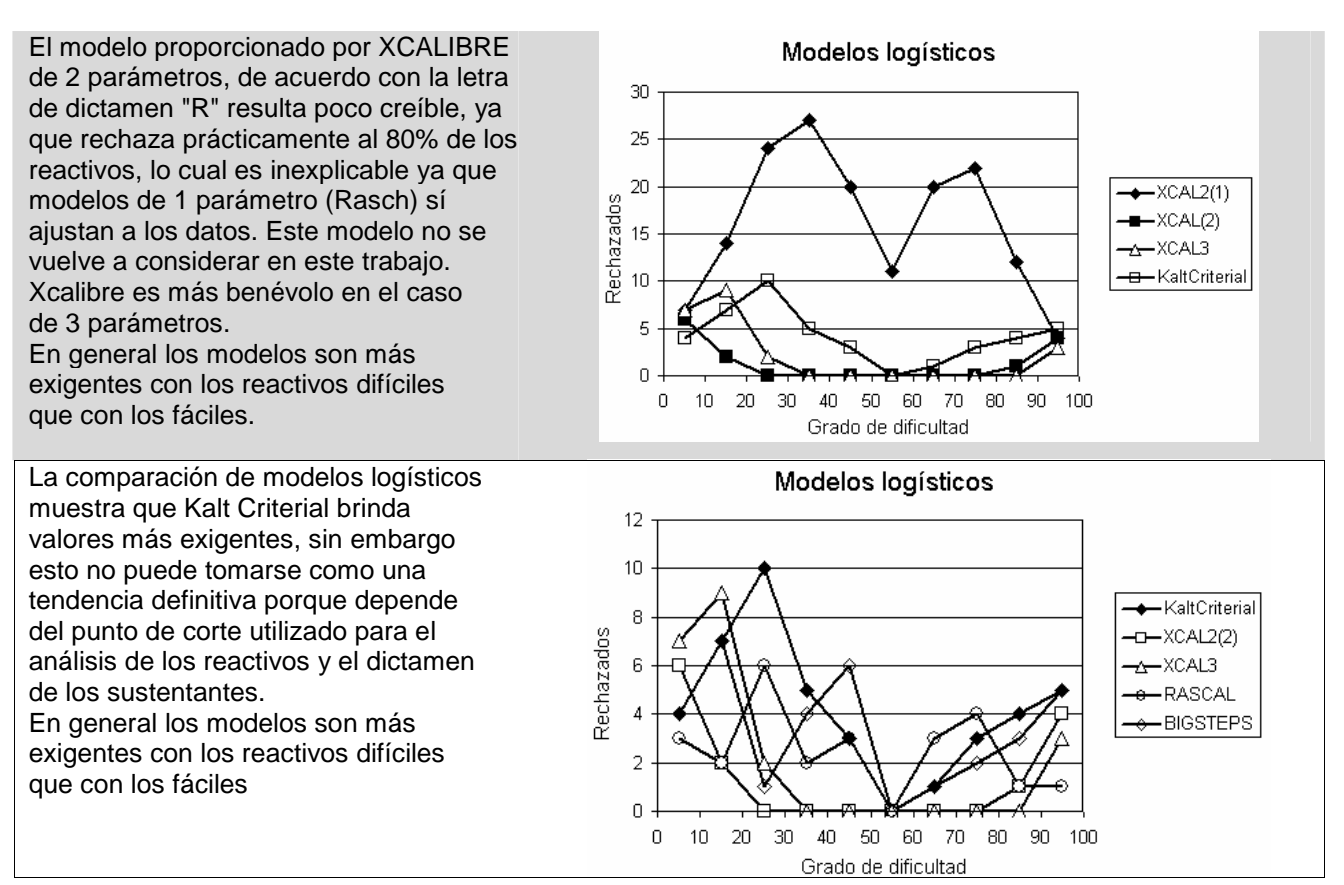

### **5.2 Distancia absoluta media a la recta de diseño 20-80**

Un elemento objetivo para dictaminar la calidad de la escala de una prueba es por medio de la comparación con la recta de diseño 20-80 que se obtiene con los reactivos no rechazados (Tristán y Vidal, 1999, 2007). Para este estudio solamente se hizo la elección de los reactivos en función del análisis global de la prueba, no se considera el dictamen para cada área, lo cual podría dar otra impresión del comportamiento de las áreas en la prueba.

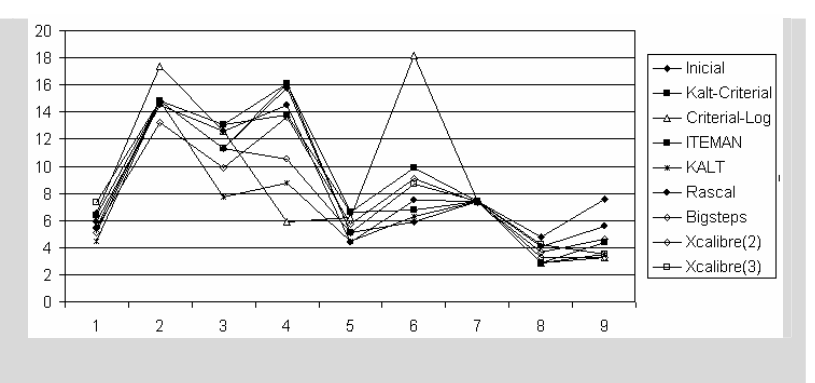

La tabla presenta los valores de la distancia absoluta media de los reactivos elegidos. Se señalan con (x) los casos en que se trata del valor más pequeño de la DAM:

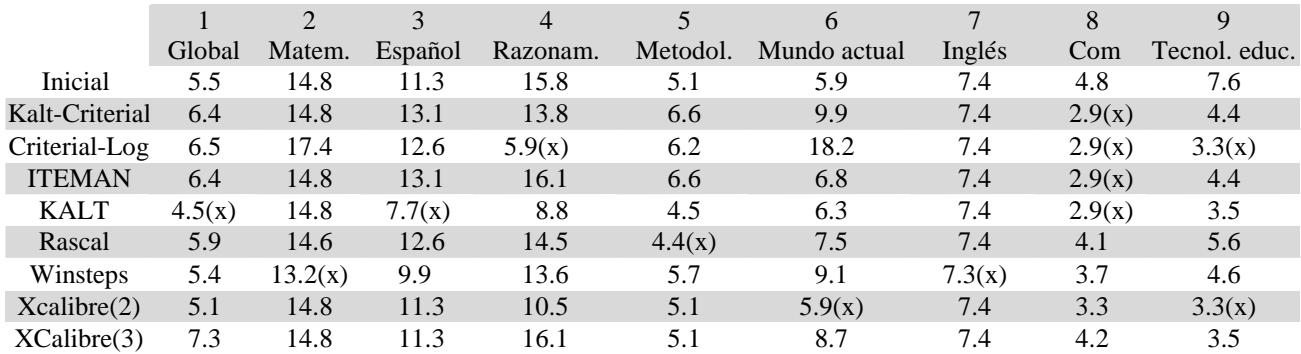

# **5.3 Dificultad media de la prueba y sus partes**

Por diseño, la prueba está planeada para tener una media de dificultad cercana al 50%, la tabla compara los valores que se obtienen con los reactivos aceptados por cada programa.

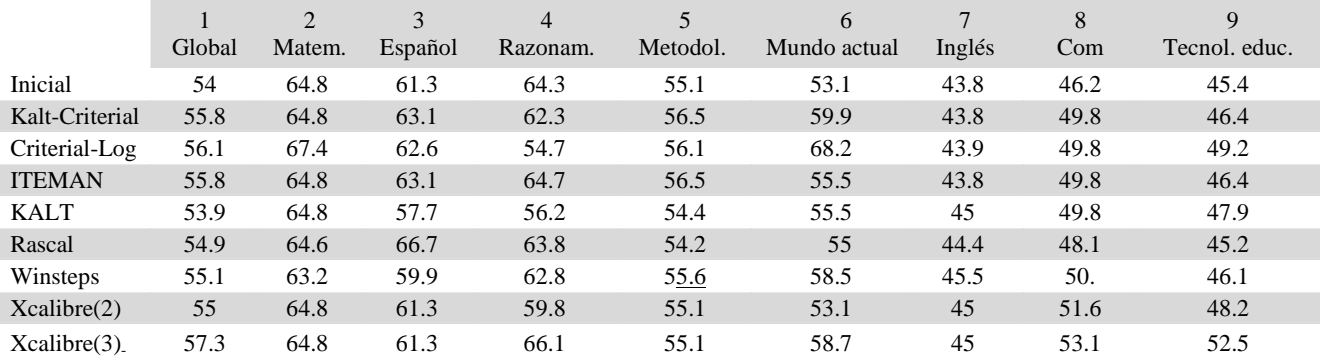

Obsérvese que Kalt-Criterial difiere mucho en el área de Mundo actual donde debería modificarse el punto de corte para el dictamen de los reactivos, en este caso se mantuvo el punto de corte fijo.

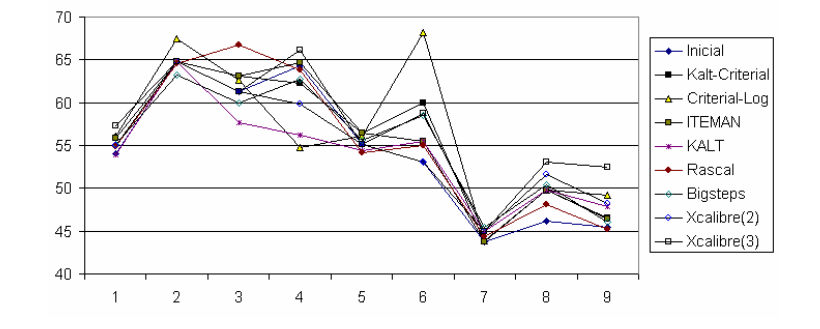

# **5.4 Media de aciertos (%)**

Se compara la media de aciertos de los sujetos para cada área utilizando los reactivos elegidos por cada programa, independientemente de que la prueba está razonablemente centrada en global y sus partes, se tiene un impacto más amplio en las medias de aciertos. Como era de esperarse, las tendencias son muy similares entre el caso 5.3 y éste.

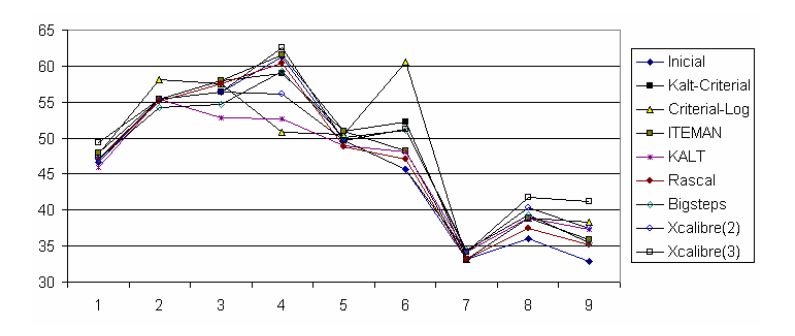

La tabla proporciona los valores obtenidos.

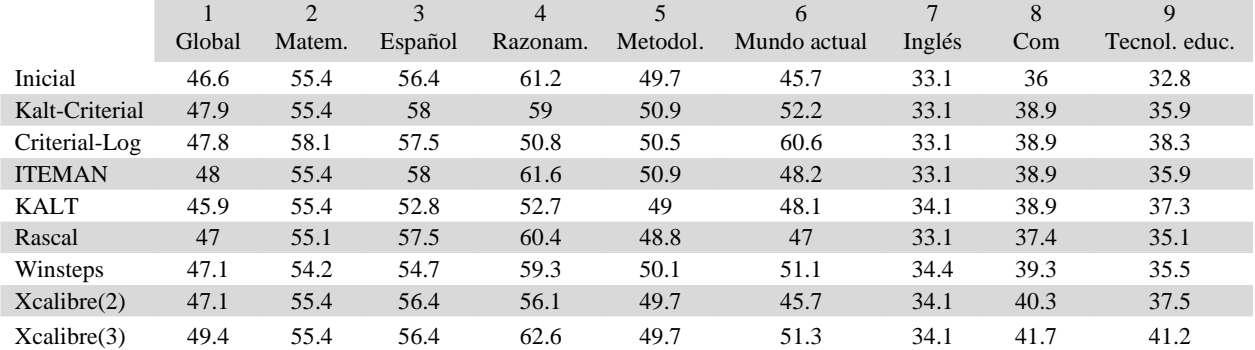

#### **5.5 Desviación estándar de aciertos (%)**

No se presenta un impacto muy notable en la desviación estándar por el uso de los diferentes programas. Las áreas que tienen mayor divergencia son las de Razonamiento y Mundo actual, seguramente por la cantidad de reactivos rechazados en estas áreas.

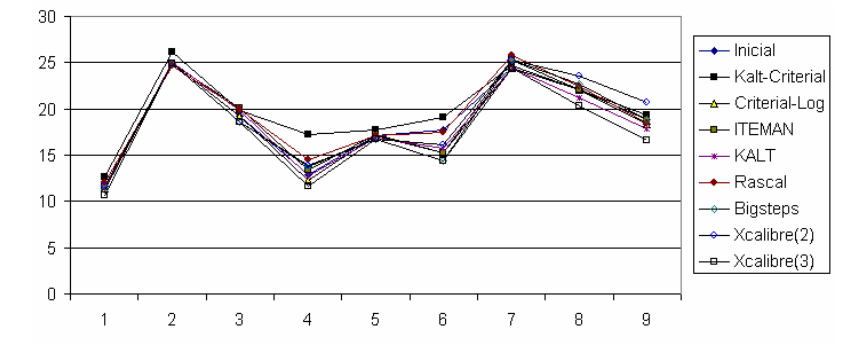

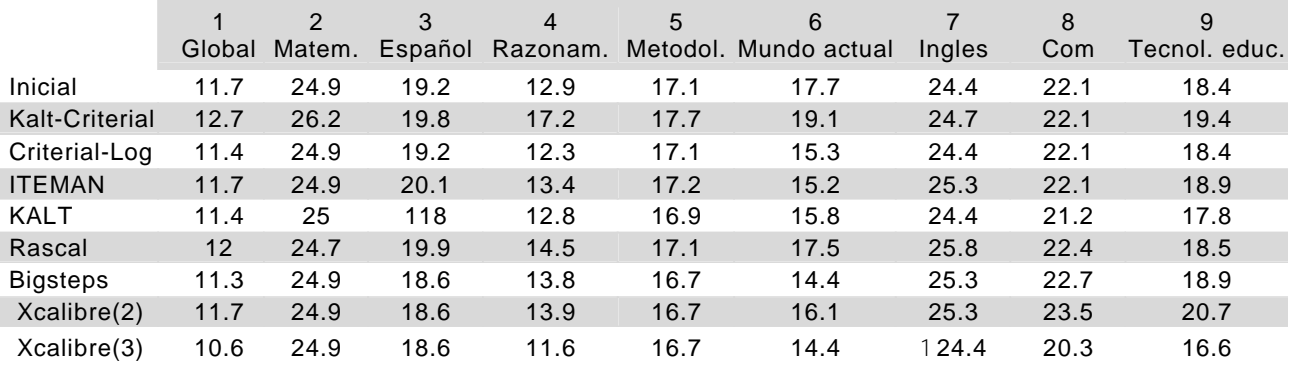

# **5.6 Confiabilidad alfa de Cronbach**

Un elemento de interés para comparar las decisiones que se toman con los programas es la confiabilidad. Se compara el valor de alfa de Cronbach y no se muestran diferencias muy notables entre los diversos programas. En función del modelo Máxima validez-Máxima confiabilidad (Tristán, 2000-2007), se dispone de los valores esperados para cada área evaluada. Se observa un buen acuerdo con los valores obtenidos en la prueba.

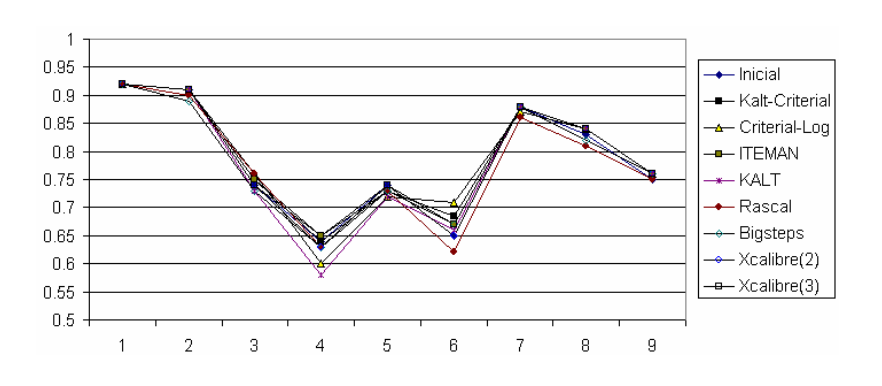

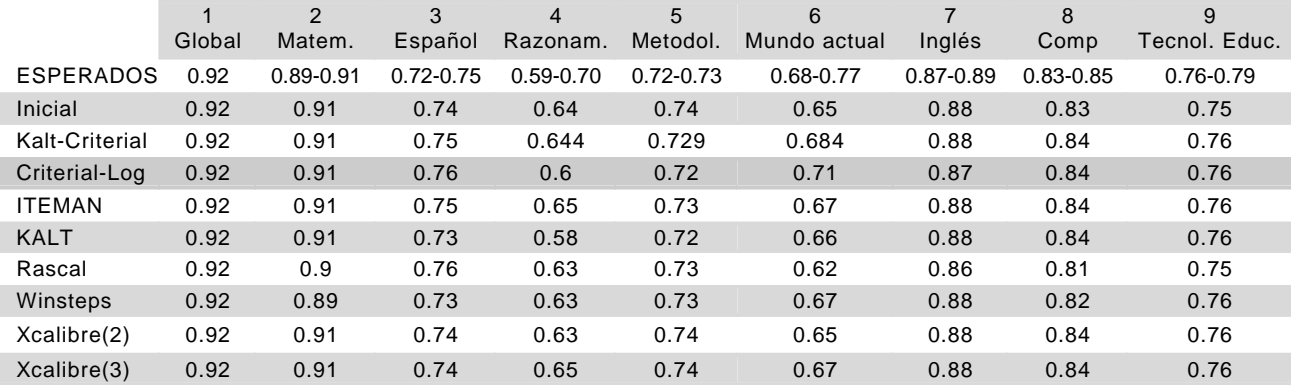

# **5.7 Identificación de los tipos de reactivos rechazados**

Ahora se presentan los valores de análisis de algunos reactivos que son rechazados por los diferentes programas. Se estudian varios casos que proporcionan indicios en relación con el dictamen de los reactivos. No se aprecia un patrón específico que explique el rechazo o aprobación del reactivo, como puede verse en la lista de resultados de referencia.

5.7.1 Caso 1. Reactivos que son rechazados solamente por uno de los programas, los demás programas aceptan los reactivos. Este caso ocurre en 33 reactivos.

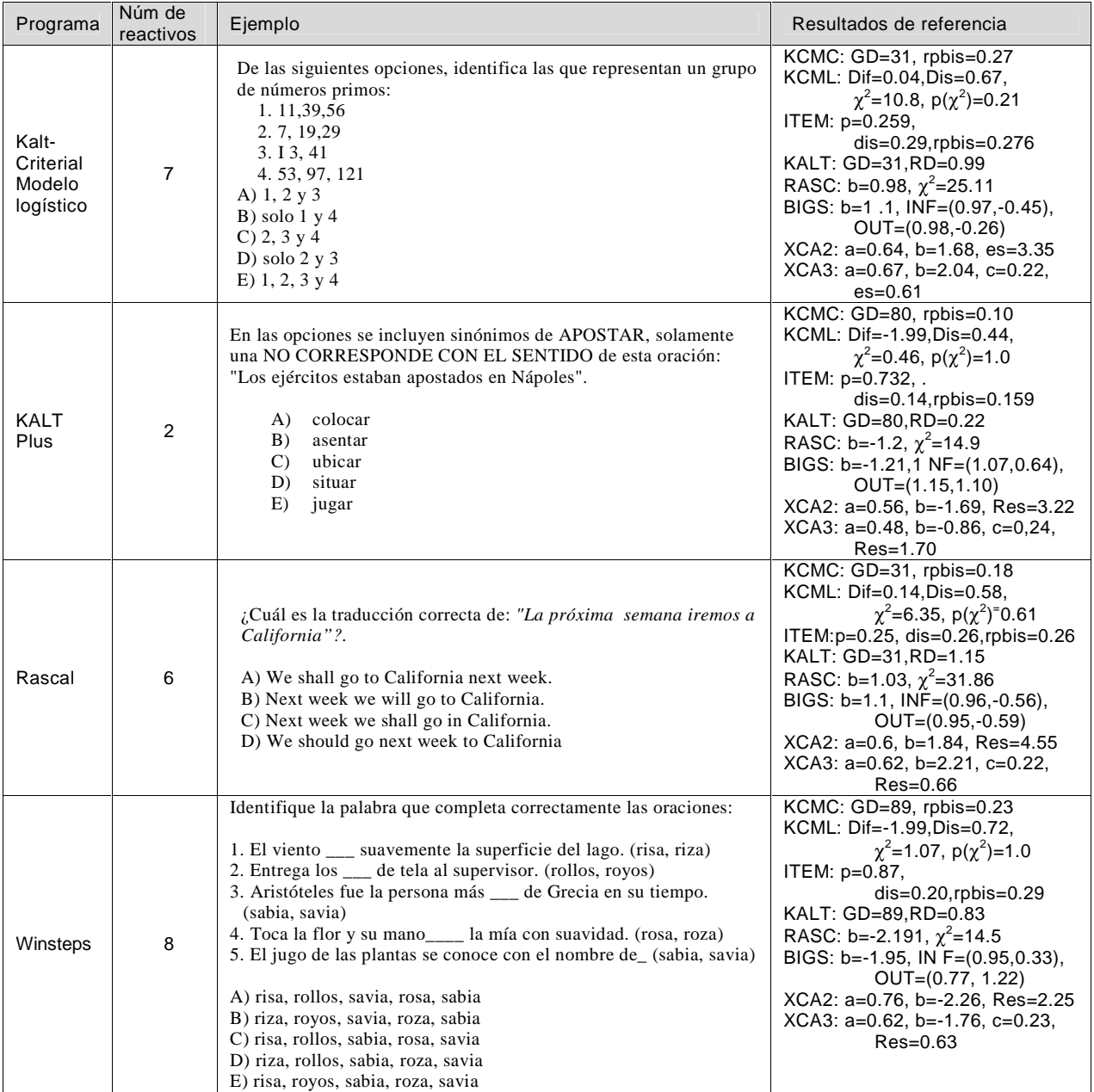

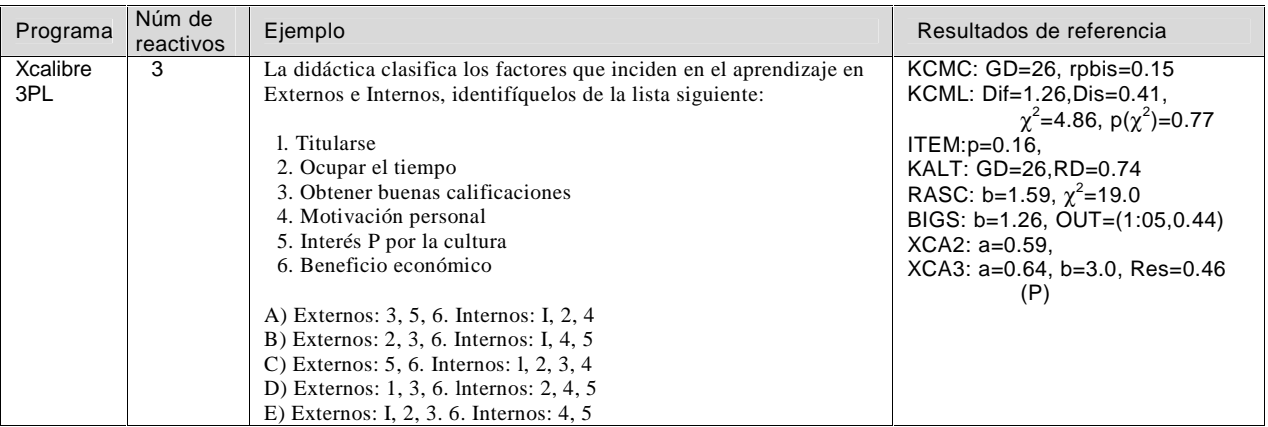

5.7.2 Caso 2. Todos los programas rechazan al reactivo. Solo se tienen dos reactivos en esta situación. Se trata de reactivos difíciles que discriminan poco o mal.

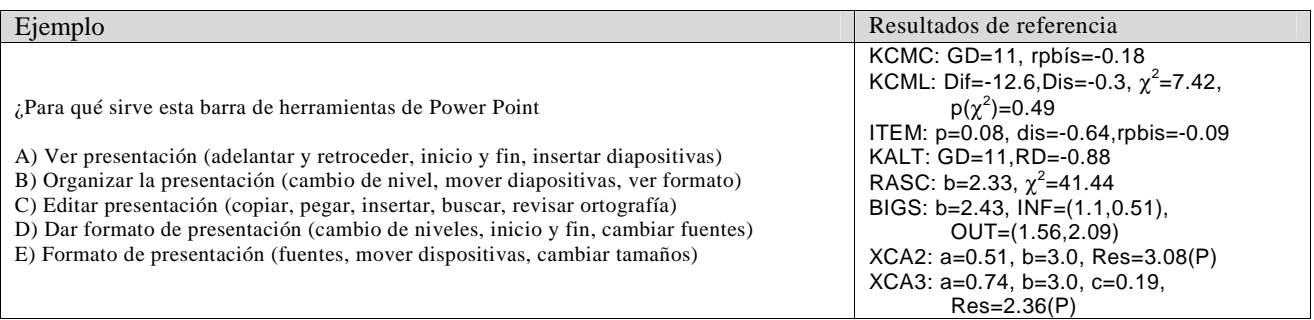

# Análisis clásico del reactivo:

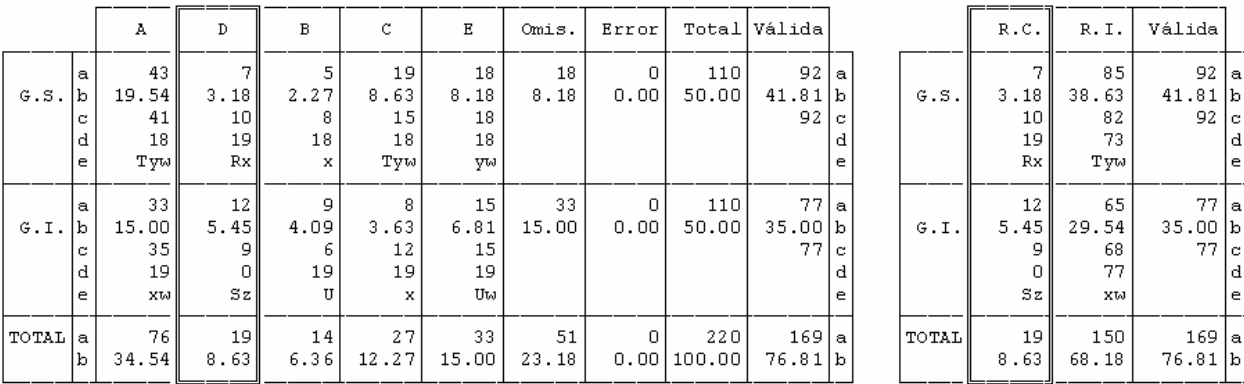

DIAGRAHA DE RESPUESTAS POR QUINTILES

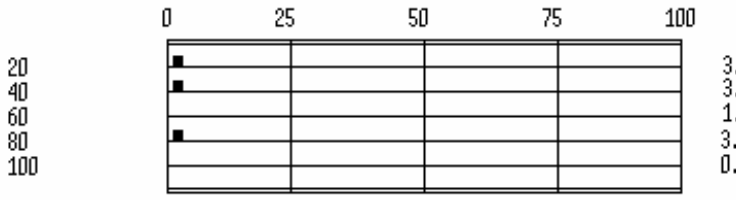

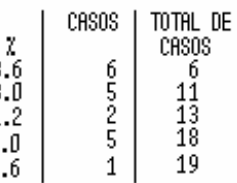

#### Análisis criterial del reactivo:

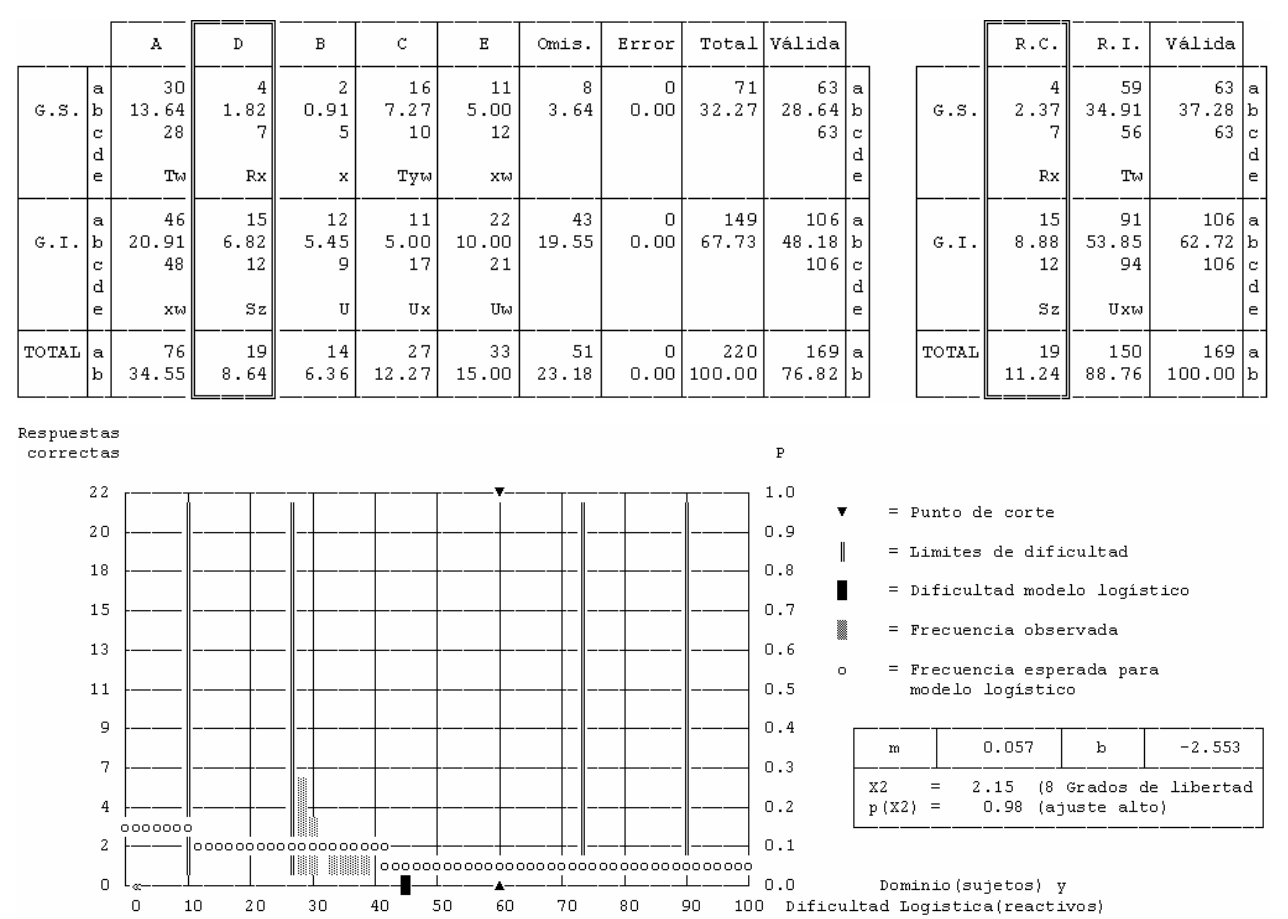

5.7.3 Caso 3. Todos excepto uno de los programas rechazan al reactivo (solamente Rascal o Xcalibre aceptan al reactivo). Se trata de reactivos difíciles que discriminan poco o mal.

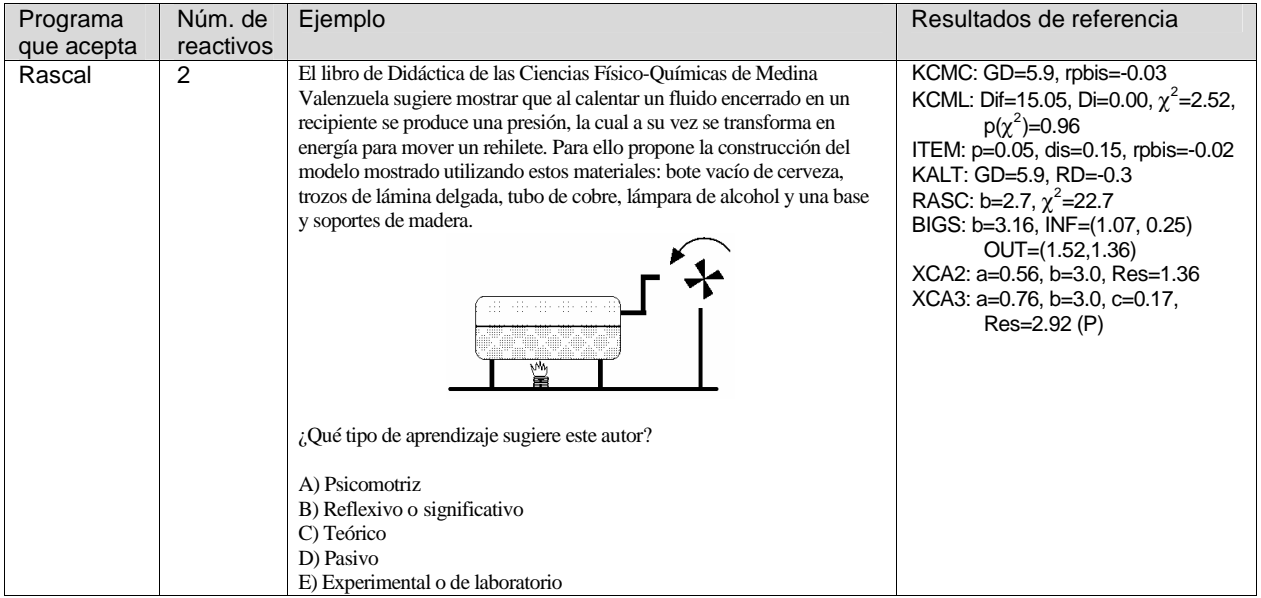

TOTAL DE

UTHL 1<br>CASOS<br>42<br>428<br>128<br>172<br>216

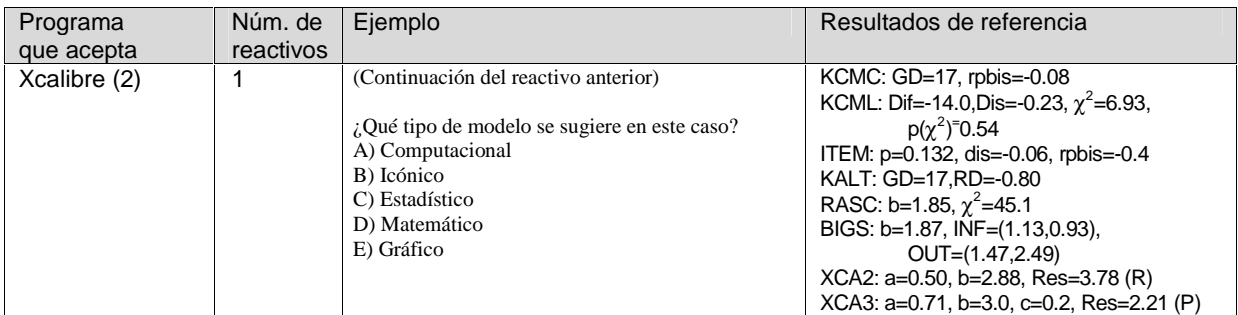

5.7.4 Caso 4. Se consideran casos combinados en que varios programas de un mismo tipo de modelo (clásico o logístico) coinciden en un dictamen. Uno o varios de los modelos logísticos identifican 29 reactivos que el modelo clásico no identifica, mientras que uno o varios de los modelos clásicos identifican 9 reactivos que el modelo logístico no identifica.

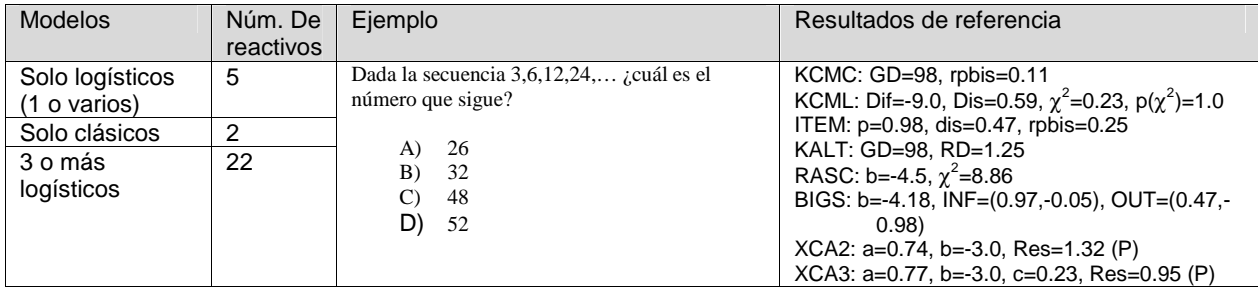

# Análisis clásico del reactivo

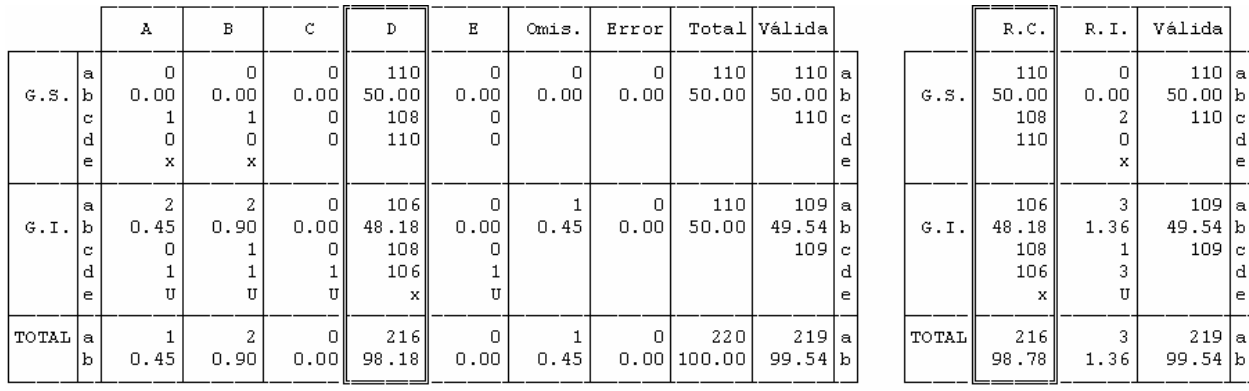

#### DIAGRAMA DE RESPUESTAS POR QUINTILES

 $\begin{array}{c} 20 \\ 40 \\ 60 \\ 80 \\ 100 \end{array}$ 

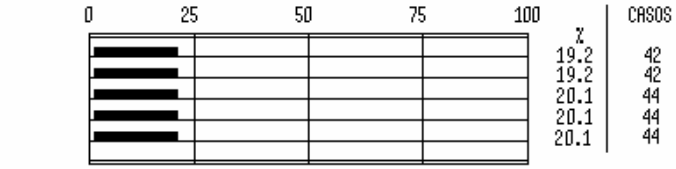

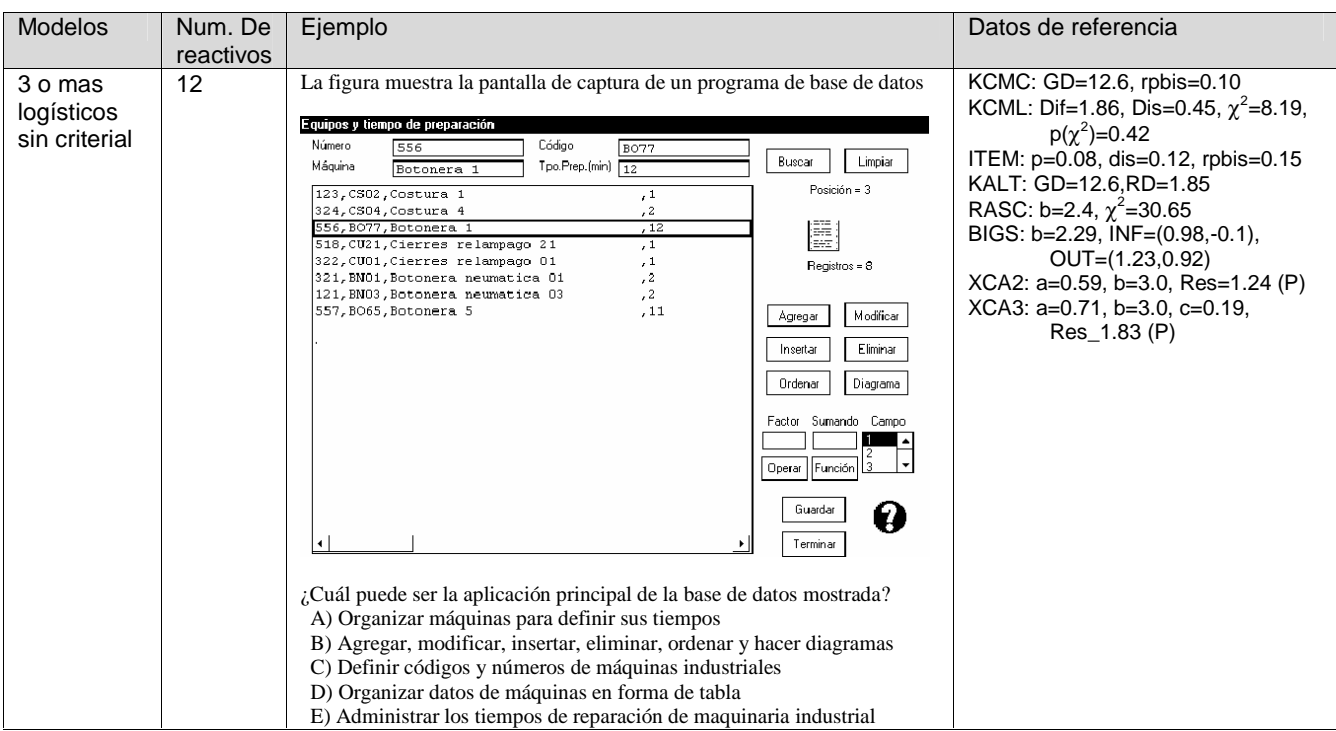

# Análisis clásico del reactivo

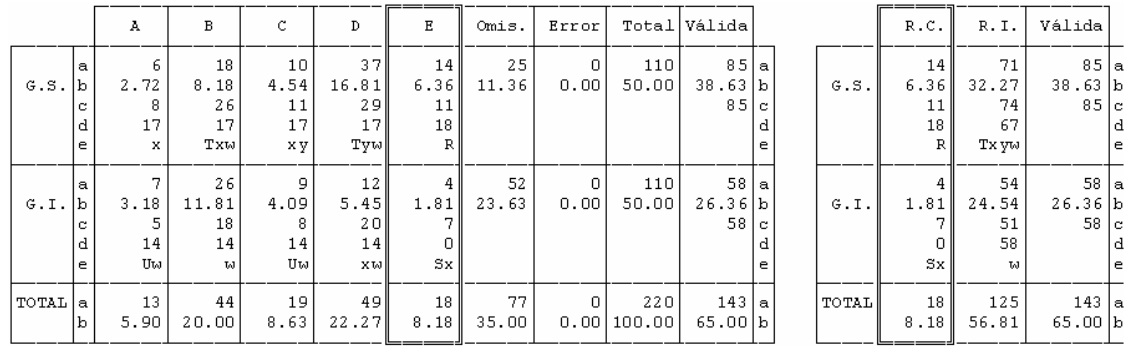

#### DIAGRAMA DE RESPUESTAS POR QUINTILES

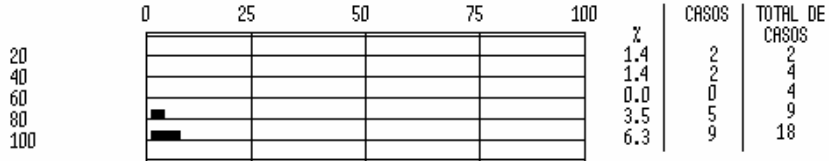

# **6. Conclusiones**

Las comparaciones realizadas en este trabajo permiten ver que las tendencias de los parámetros estadísticos y de análisis reflejan claramente las hipótesis involucradas en los programas estudiados. De hecho se confirman las hipótesis que explican por qué unos programas son más exigentes que otros; es importante el conocimiento de estas hipótesis para que el evaluador tome mejores decisiones respecto a la calidad de su prueba.

Como era de esperarse, hay tendencias generales similares, pero existen divergencias en los valores que se obtienen con los diferentes programas; inclusive hay divergencias en ciertos parámetros obtenidos con los programas de un mismo proveedor (ASC en particular) y se encontró un problema de ajuste del modelo logístico en el caso de Xcalibre (2 parámetros), por lo cual se desechó su uso para los fines de este trabajo; el evaluador deberá considerar a futuro la pertinencia del uso de este programa en otras aplicaciones diferentes a la mostrada en este trabajo.

Es claro que los elementos de decisión son distintos para cada programa, en algunos casos se emplean parámetros clásicos mientras que en otros se cuenta con criterios logísticos. Esto complica el análisis objetivo de los resultados obtenidos, por lo cual se sugirió incluir un conjunto de elementos externos de juicio sobre la calidad de las decisiones; en particular se emplearon estos valores de cotejo: media de dificultades, distancia absoluta media a la recta de diseño 20-80, media de aciertos, desviación estándar y coeficiente alfa de Cronbach con el modelo teórico de comparación Máxima validez-máxima confiabilidad. Se mostraron las diferencias obtenidas con los dictámenes de los programas, pudiendo apreciarse que las tendencias son muy similares con los diferentes programas.

Las diferencias más notables ocurrieron en dos de las áreas con Kalt Criterial, atendiendo a que es el único modelo que hace intervenir el punto de corte como parte del criterio que debe introducir el evaluador; los otros programas no hacen ningún análisis de reactivos con referencia a criterio. Esto explica el nivel de exigencia obtenido con este programa, ya que la exigencia depende del propio criterio que el evaluador hace intervenir en el programa.

El dictamen de los reactivos presenta, por lo tanto, diversas facetas en función del programa empleado. En algunos casos un reactivo es rechazado por uno de los programas o, por el contrario, uno solo de los programas lo acepta. Al revisar el contenido de los reactivos no resulta evidente por qué un programa rechaza mientras que otros aceptan un reactivo; la justificación se debe fundamentar en las hipótesis del modelo de cada programa, junto con los algoritmos de cálculo utilizados. Esto se ilustró con algunos reactivos que caen en estos casos particulares de rechazo y se incluyeron los parámetros estadísticos obtenidos con cada programa.

Puede notarse que los diferentes criterios no brindan imágenes contradictorias, más bien se trata de imágenes complementarias de una misma prueba: cada modelo presenta aspectos diferentes y podrían tomarse decisiones con ayuda de los diversos programas para analizar aspectos sobre los cuales el evaluador desee enfocarse o en función del modelo sobre el cual tenga más confianza.

El último criterio de selección corresponde con la calidad de la presentación de los reportes, la disponibilidad de una base de datos, la facilidad de uso del programa, etc. La tabla presenta en forma resumida algunas de las características de los programas que pueden servir como criterio de decisión para el usuario. Se señala con X los elementos disponibles en cada programa. El lector podrá hacer sus propias estimaciones cualitativas apoyándose en los ejemplos de reportes incluidos en este trabajo.

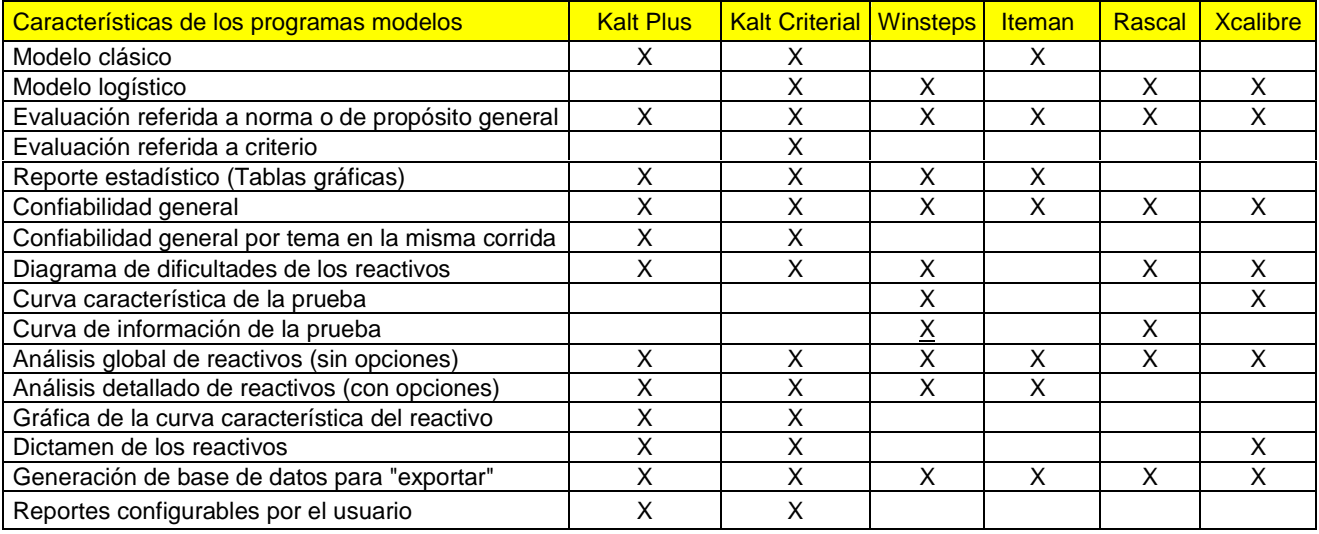

# **Programas de referencia**

- 1. "Winsteps User's Manual", Chicago. Winsteps.com
- 2. "Iteman User's Manual", ASC, Minnesota.
- 3. "KALT Plus", Manual de usuario, Familia de Programas KALT, México.
- 4. "KALT Criterial", Manual'de usuario, Familia de Programas KALT, México .
- 5. "Rascal User's Manual", ASC, Minnesota
- 6. "Xcalibre User's Manual", ASC, Minnesota

# **Referencias**

Linacre, J. M. (2005) WINSTEPS Rasch measurement computer program. Chicago: Winsteps.com

"Manual técnico del Examen de certificación para Profesores de Educación Media Superior" (ECPEMS), Instituto de Evaluación e Ingeniería Avanzada, S.C., México, abril, 2001, 47 pp.

Tristán, L.A. (1995) Modelo para el análisis de reactivos objetivos por computadora. Primer Foro Nacional de Evaluación Educativa. Ceneval. Colima. Pp. 45-68

Tristán L.A. (1998) Modelo para calificación y análisis por computadora de cuestionarios referidos a criterio. Tercer Foro Nacional de Evaluación Educativa. Ceneval. Veracruz. Pp. 237-247

Tristán L.A. y Vidal, U.R. (1999) Modelo de diseño para validez de constructo en pruebas referidas a criterio. Notas sobre Evaluación Criterial, México. IEESA-Ceneval. También: Manual de Kalt Criterial. IEIA, México. Nota Técnica N.10.

Tristán A. y Vidal R. (2001) "Contribución al estudio del error de medida (Parte 3)", Notas sobre evaluación criterial N. 13. IEESA-Ceneval. México, 5 pp

Tristán L.A. (2004) Sistema para calificación de pruebas referidas a criterio y definición de estándares. Cap.14 en Educac ión, aprendizaje y cognición. Ed. Castañeda S., El Manual Moderno, México. Pp. 219- 234

Tristán, L.A. y Vidal, U.R. (2007) Linear model to assess the scale's validity of a test. AERA, Chicago. 8 pp.